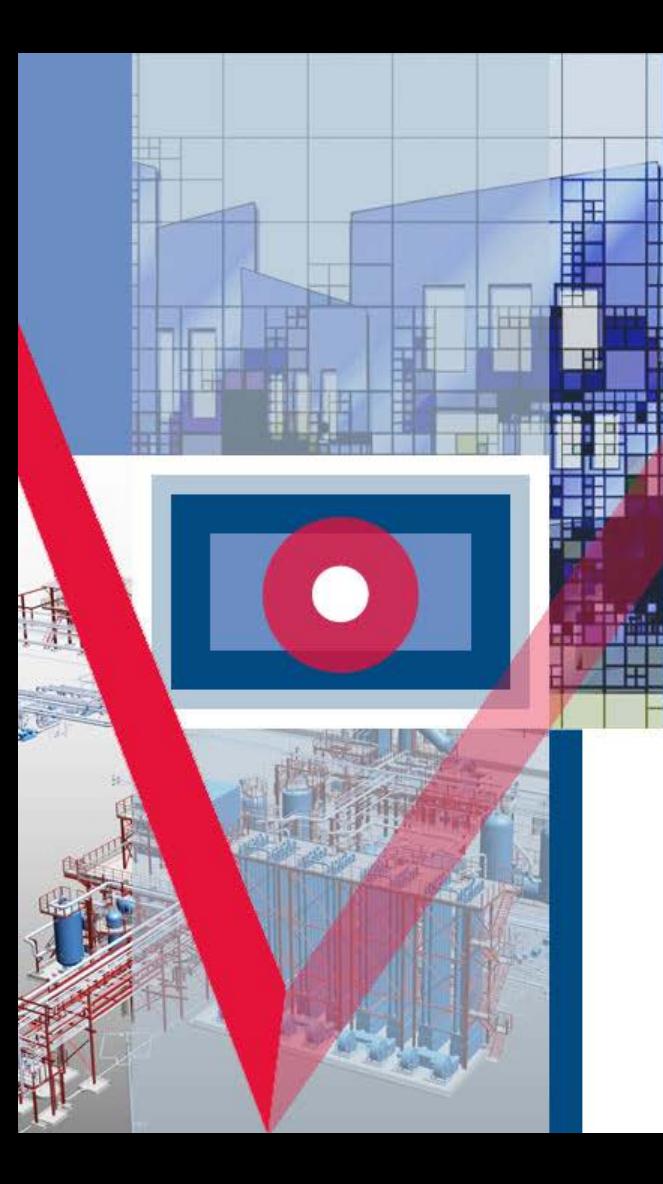

**САПР PlantLinker — проектирование и 3D моделирование промышленных объектов и сложных технологических установок непрерывного производственного цикла** 

Андрей Сладковский, *Начальник отдела разработки Plant Design*

**2023 Г.**

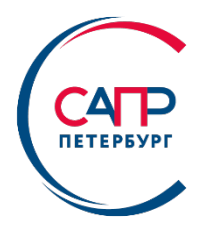

## Области использования

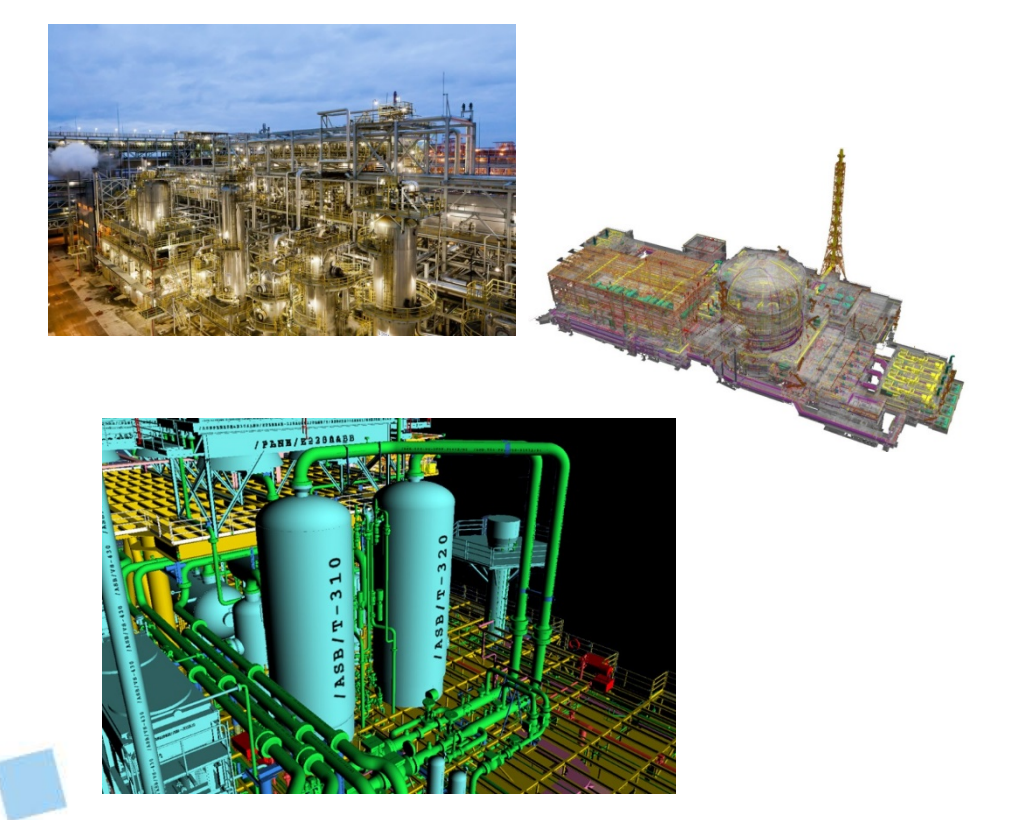

- Нефтегазовая отрасль добыча, транспортировка, переработка
- Химическая и нефтехимическая промышленность
- Атомная и тепловая энергетика
- Металлургия
- Горнодобывающая промышленность
- Судостроение

## **PlantLinker — Общее описание**

**PlantLinker** – группа программных продуктов для проектирования и 3D моделирования промышленных объектов и сложных технологических установок непрерывного производственного цикла.

Предназначен для работы проектных организаций и их филиалов, ПКО предприятий, групп авторского надзора, субподрядчиков, контрагентов, поставщиков оборудования и групп 3D моделирования.

Коллективная работа над проектом с возможностью автономных рабочих мест.

Поддерживается актуальность данных с проектами **Smart3D, TEKLA Structures, Smart P&ID, Smart Isometrics** и другими. **.**

## **PlantLinker — Функциональные возможности**

- 3D Моделирование оборудования, трубопроводов, строительных конструкций, вентиляции и электрических систем.
- Каталоги типового оборудования с возможностью параметризации.
- Настраиваемые референсные базы данных (каталоги) на основе спецификаций.
- Табличное представление модели и отчеты.
- Работа с облаками точек большого размера.
- Фильтры и селектирование по свойствам объектов
- Поддержка формата IFC импорт/экспорт.
- Проверка интерференций.
- Ортогональные чертежи с возможностью экспорта в формате DXF.
- Генерация изометрических чертежей с использованием Intergraph Smart Isometrics.

## **PlantLinker — Функциональные возможности**

- Комбинирование и обмен моделей из различных систем Plant Design с использованием поставляемых интерфейсов. (Intergraph Smart3D, TEKLA Structures, Aveva E3D, Smart P&ID, Smart Isometricsи другими)
- Восстановление архивов трубопроводов из форматов PCF/IDF.

CATP

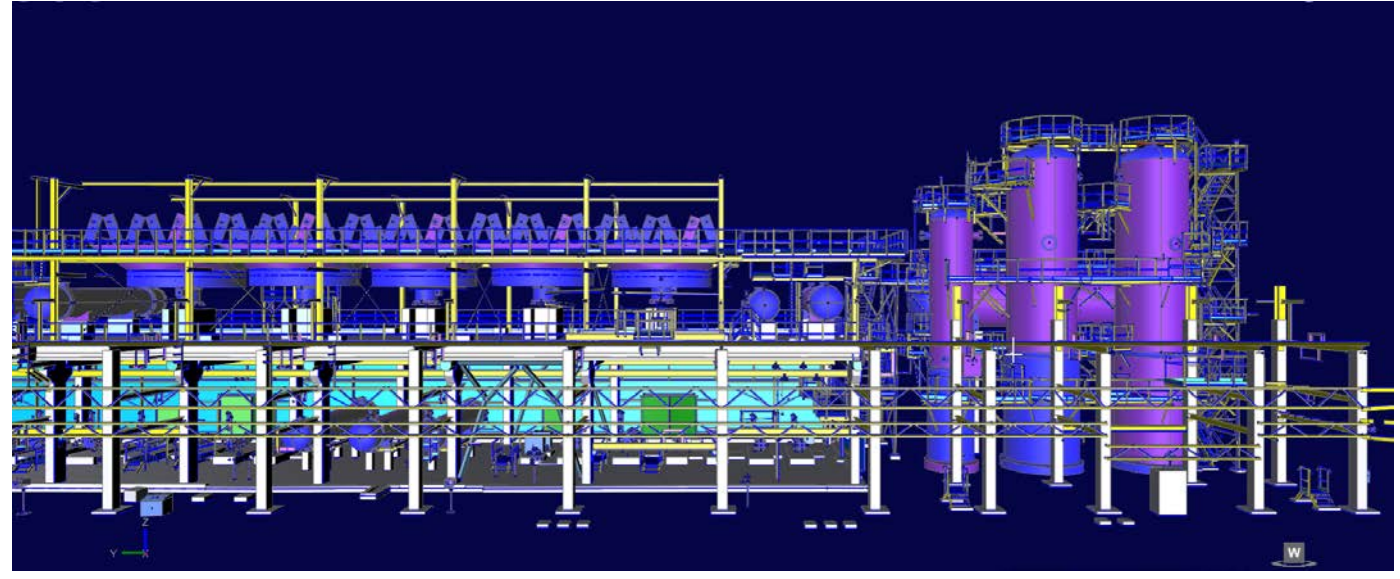

5

## **PlantLinker — Управление Проектом**

- **WsExplorer** создание и обслуживание структуры проекта по дисциплинам, системам и группам
- **FileManager** управление моделями
- **Config** информация по истории создания и модификации объектов
- **Filters –** поиск и фильтрация объектам по различным условиям

## **PlantLinker – WsExplorer** Управление структурой проекта

- Древовидное представление структуры проекта
- Создание и редактирование систем по дисциплинам, трубопроводов, воздуховодов, систем кабельных лотков, групп строительных конструкций(сборок), систем пространств и вспомогательной графики
- Селектирование объектов
- Управление видимостью
- Сохранение и загрузка структуры проекта

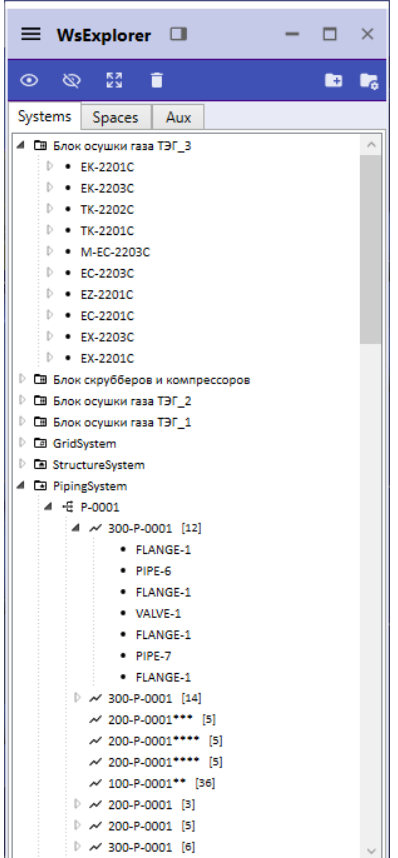

7

## **PlantLinker – File** Manager Управление моделями

- Управление и редактирование свойств моделей
- Трансформации моделей смещение, поворот
- Слияние моделей
- Обновление моделей при коллективной работе
- Блокировки
- Управление видимостью
- Сохранение сессий и текущего состояния рабочего стола

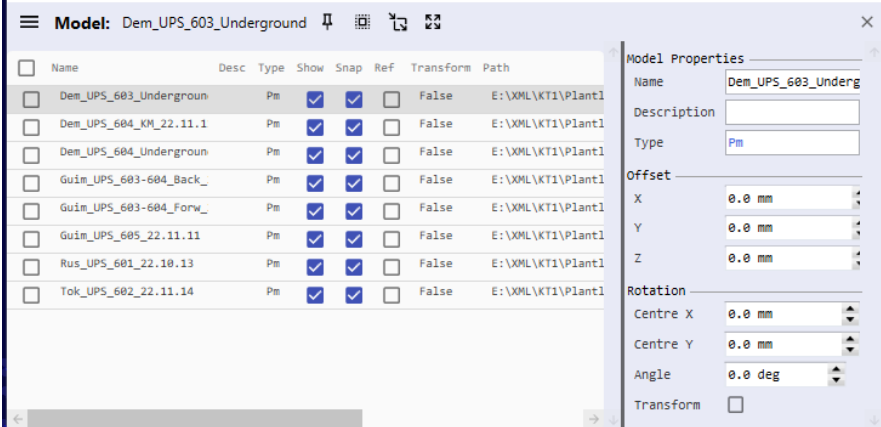

## **PlantLinker – Filters** Фильтрация и поиск объектов

- Активация режима фильтрации и селектирование
- Фильтры по дисциплинам и типам объектов
- Слияние моделей

- Фильтрация по системам, группам и именам(тэгам)
- Фильтрация по классу, профилю, типу строительных конструкций
- Фильтрация по статусам объектов
- Фильтрация по Config ( кто и когда создал или модифицировал)
- Инвертирование фильтрации

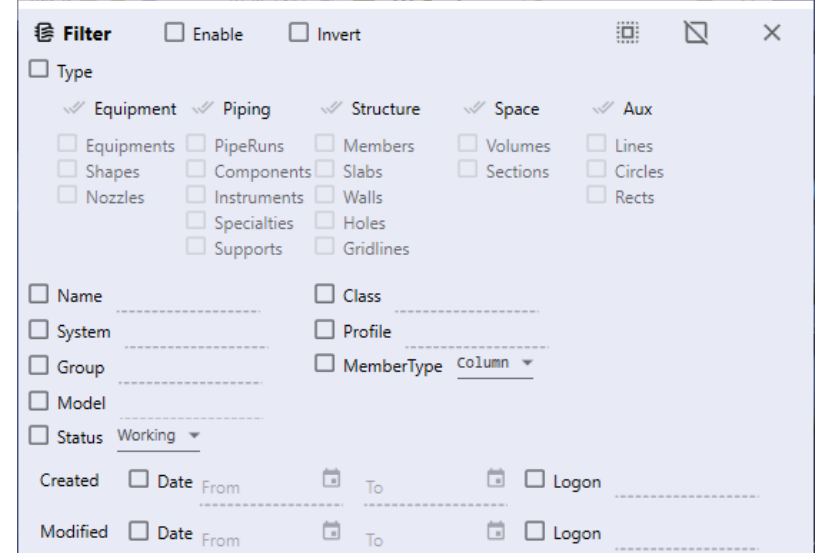

## **PlantLinker – Transform** Трансформации и манипулирование

- Copy /Move -Копирование и перемещение
- Rotate Поворот с опцией копирования
- Mirror Зеркалирование с опцией копирования
- Стирание и восстановление
- Undo Возможность отката трансформаций
- Special Copy/Move/Rotate трансформации селектированных объектов с заданием точных параметров

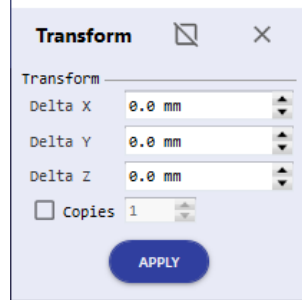

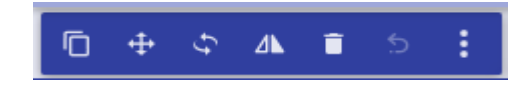

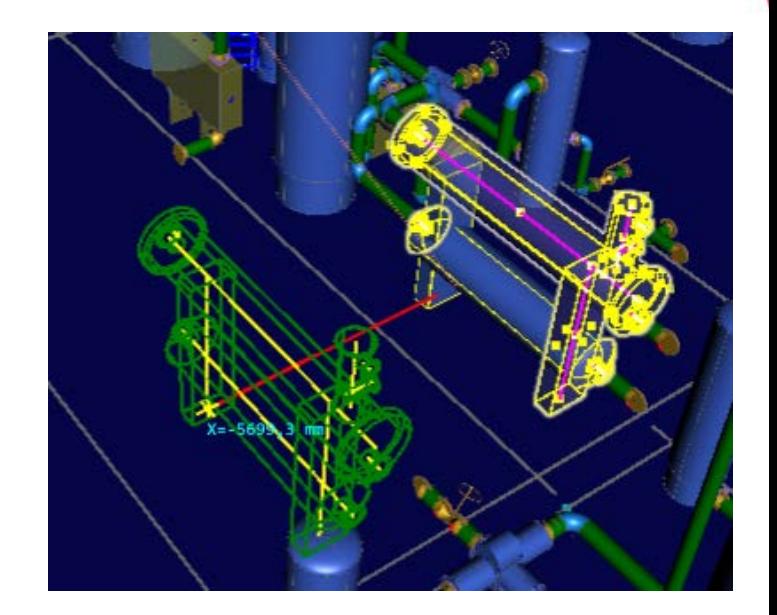

## **PlantLinker – Snap** Привязки к объектам

- **Keypoints**  Привязки по ключевым точкам
- **Centrelines**  Привязка по осевой линии объекта
- **Positions** Привязки к любой точке геометрии
- **Points** Привязка к точкам облака
- **Sections**  Привязка к прекциям точек облака в сечениях
- Задание положения на осевой линии и построение перпендикуляра
- **Align**  выравнивание по привязкам и осям

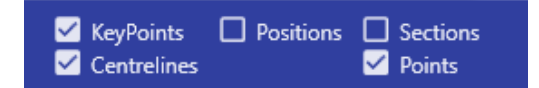

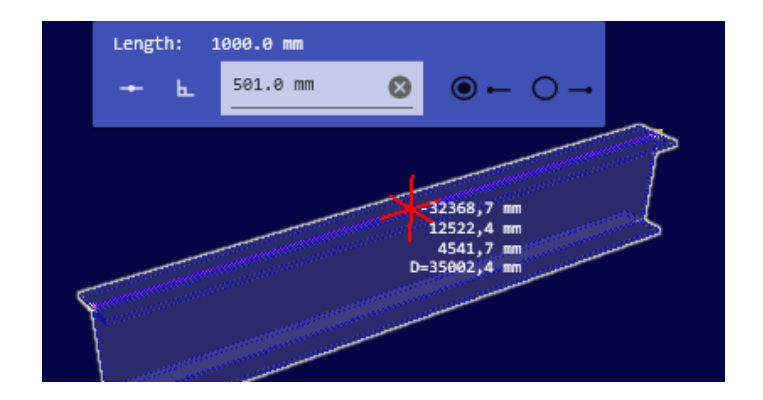

# **PlantLinker – Positions**

## Позиционирование в 3D пространстве

- **Distance/Snap** ввод дистанций, шага
- **Planes**  задание плоскостей для построений
- **Offset** смещение от активной плоскости
- **Angle** фиксация угла перемещения в активной плоскости
- **WorkPosition** задание рабочей позиции
- **Origin** задание локальной системы координат
- **CS** выбор текущей системы координат
- **WorkPlane**  определение произвольной рабочей плскости
- Блокировки координат

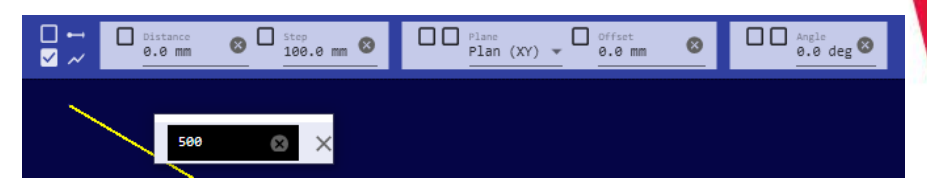

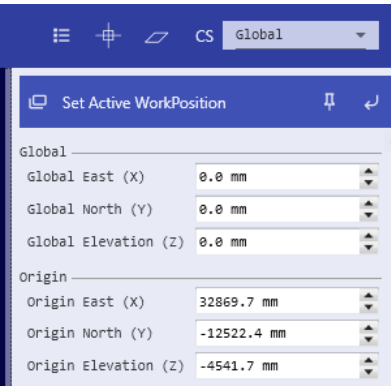

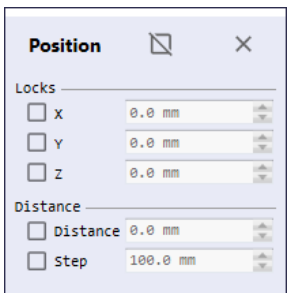

## **PlantLinker — Equipment** Моделирование и компоновка оборудования

- Оборудование из 3D примитивов и штуцеров
- Оборудование из каталога с параметризацией
- Shape 3D примитивы цилиндр, конус, пирамида, сфера, тор, куб и другие
- Prismatic связанные примитивы по ломаной линии разного сечения
- Nozzle штуцеры и точки присоединения для трубопроводов, воздуховодов, кабельных лотков и кабелей
- Aspect типы геометрии ( физическая, изоляция, зона обслуживания и др.)
- Редактирование и манипулирование
- Сохранение в каталоге оборудования как типового

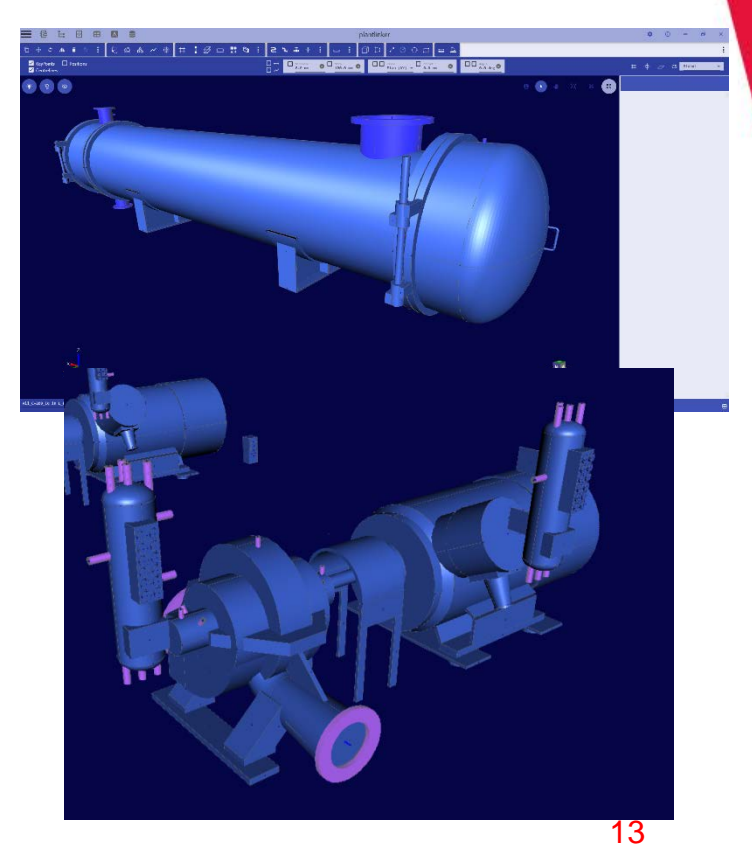

#### Shape – 3D примитивы

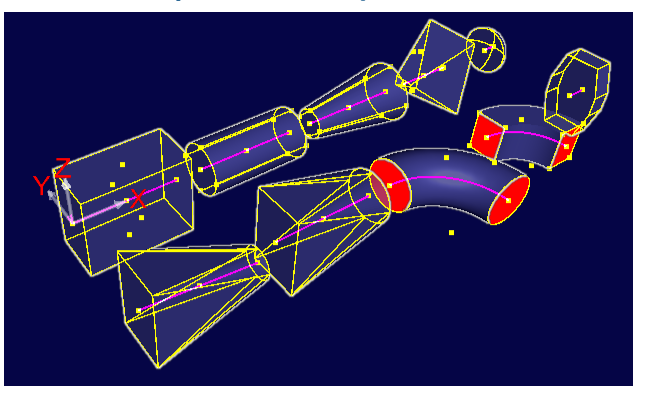

#### **Prismatic**

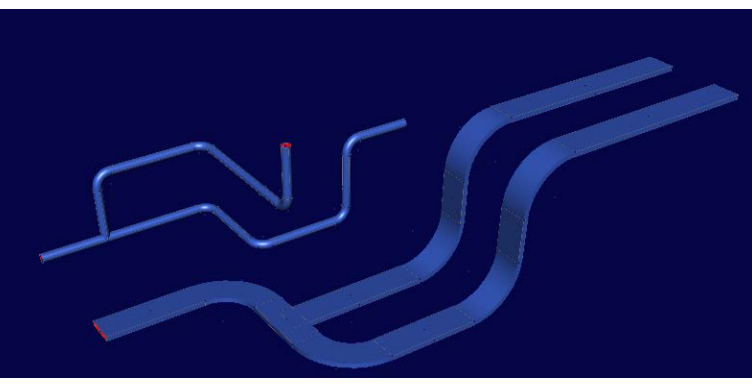

#### Catalog Equipment – типовое оборудование с параметризацией

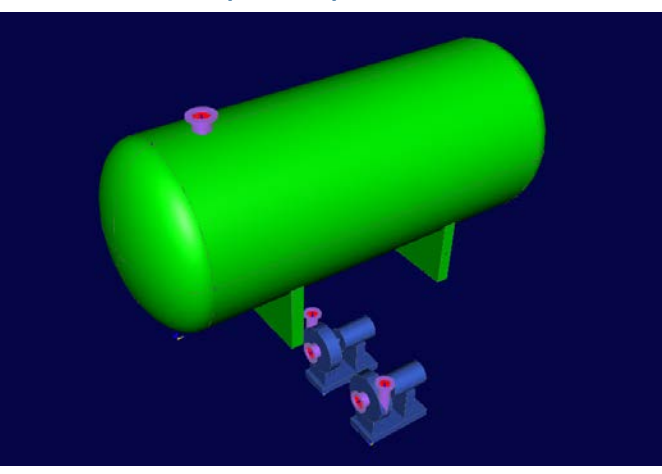

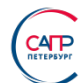

#### **Shape** – Редактирование примитивов

$$
\text{S} \quad \text{A} \quad \text{A
$$

- Позиционирование
- Произвольная ориентация в пространстве с выбором направления
- Extend Удлинение до линий или плоскостей
- Extend To Удлинение до точки или на расстояние
- Split Разрезание по линии или плоскости
- Align Выравнивание
- Match Elevation выравнивание по отметкам
- Reconnect пересоединение к другому оборудования
- $\bullet$  ........

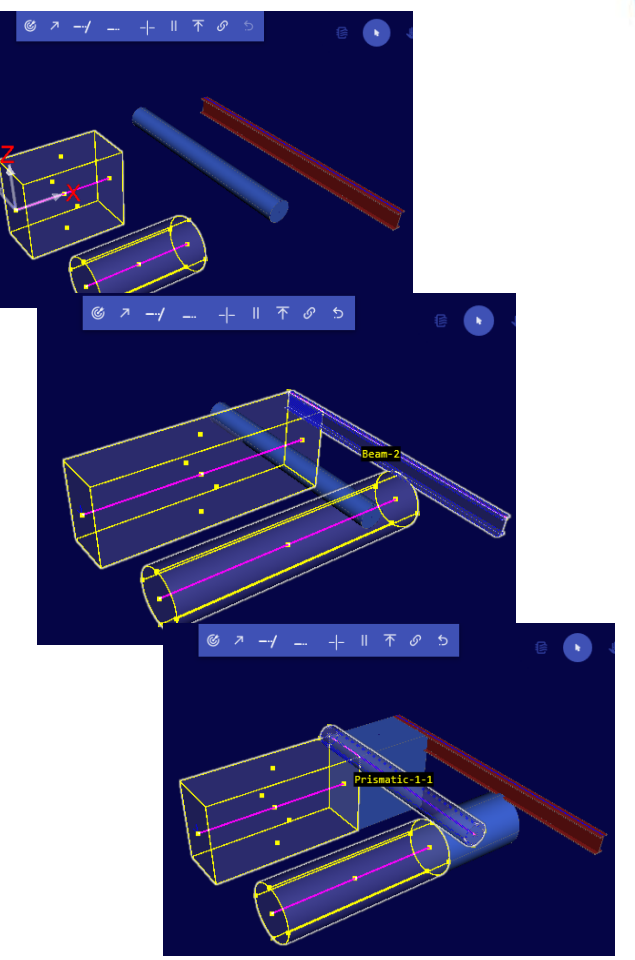

#### **Nozzle** – штуцеры (патрубки, точки присоединения)

- Piping Nozzle штуцер трубопровода
- Duct Nozzle, вентиляционный штуцер ( круглый, прямоугольный, овальный)
- Cableway Port порт кабельного лотка
- Cable Port точка присоединения кабеля
- Возможность использования схем относительной ориентации по примитивам (радиальное, аксиальное и другие)
- Position By Point Произвольная ориентация в пространстве с выбором направления
- Align Выравнивание по другим объектам

.......

- Match Elevation выравнивание по отметкам
- Reconnect пересоединение к другому оборудования или примитиву

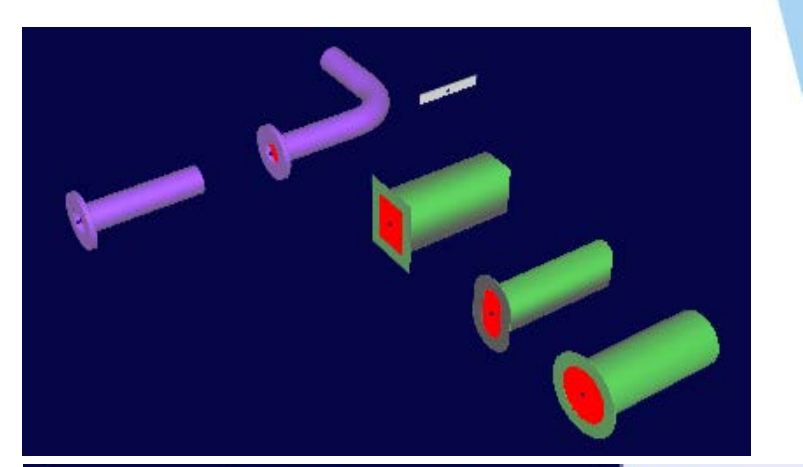

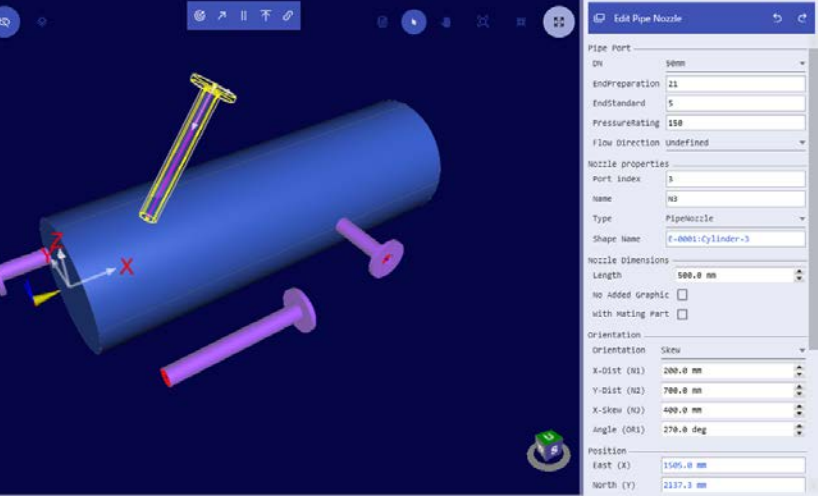

## **PlantLinker — Structure**

## Моделирование строительных конструкций

- Grid Сетки строительных осей
- Линейные элементы на основе каталога профилей разных стандартов
	- Column колонны
	- Beam балки
	- Сварные профили
	- Cutbacks «Подрезка»
	- Конвертация в пластины
- Slab плиты, площадки, пластины
- Плиты заданной формы.
- Wall Стены

- Handrail Ограждения
- Stair Лестницы

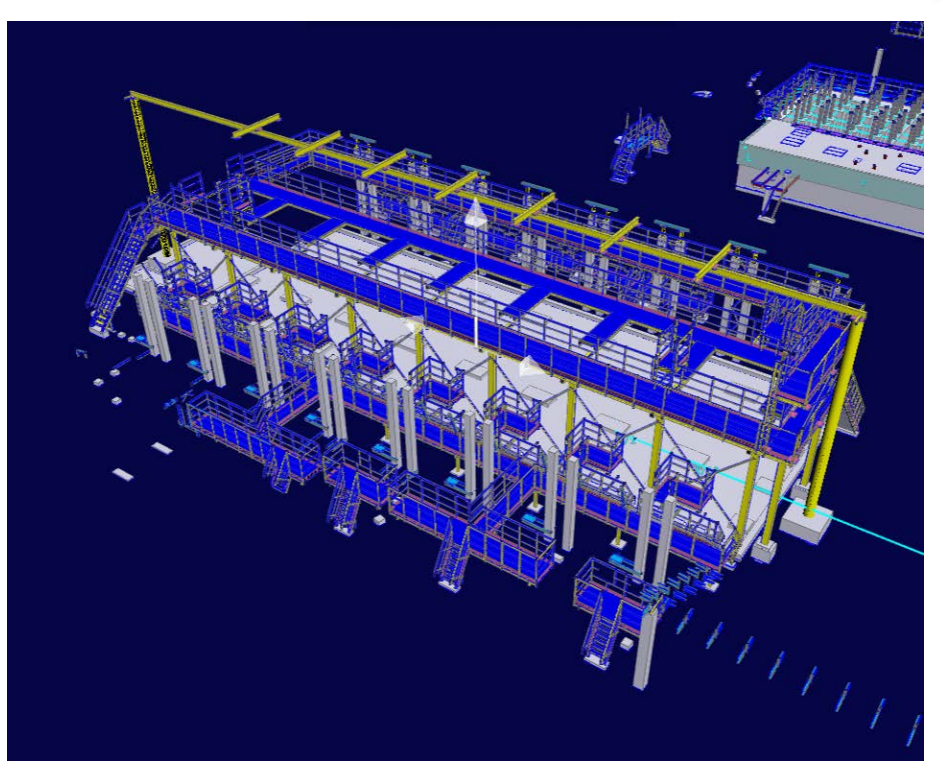

#### **Member** – Редактирование линейных объектов

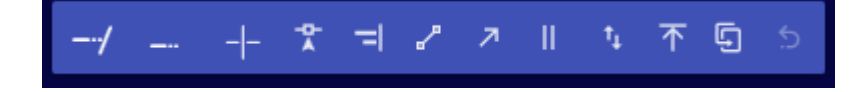

- Позиционирование
- Произвольная ориентация в пространстве с выбором направления
- Extend Удлинение до линий или плоскостей
- Extend To Удлинение до точки или на расстояние
- Split Разрезание по линии или плоскости
- Cutbacks подрезка
- Align Выравнивание
- Match Elevation выравнивание по отметкам
- Swap смена конечных точек
- ..Перенос аттрибутов.....

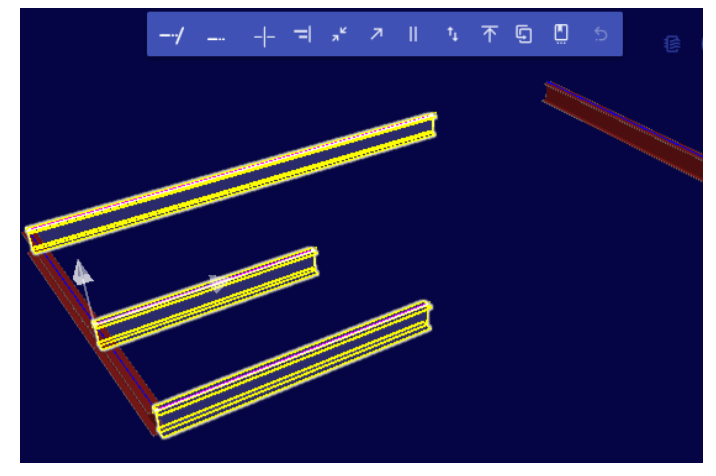

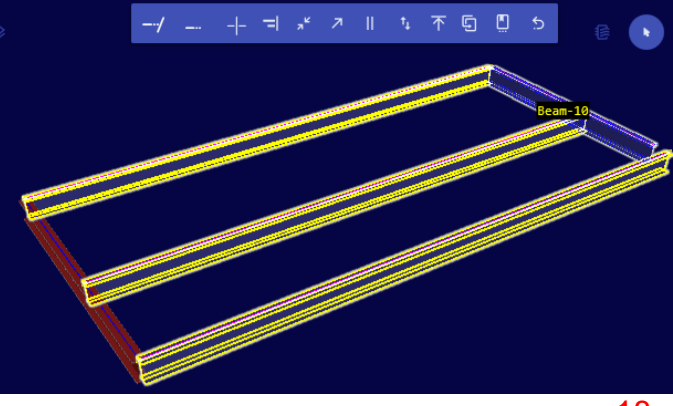

#### Сварные сечения - Конвертация в пластины

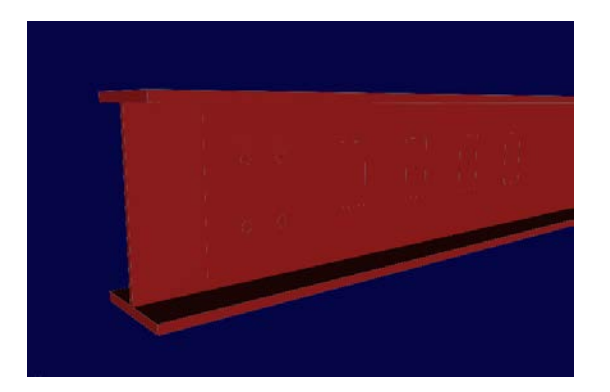

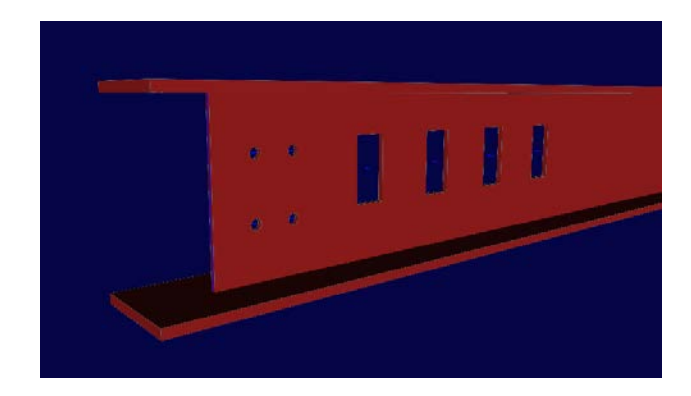

#### Cutback – «Подрезка»

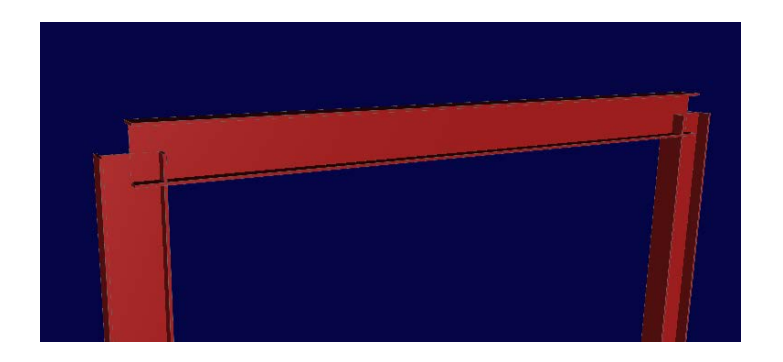

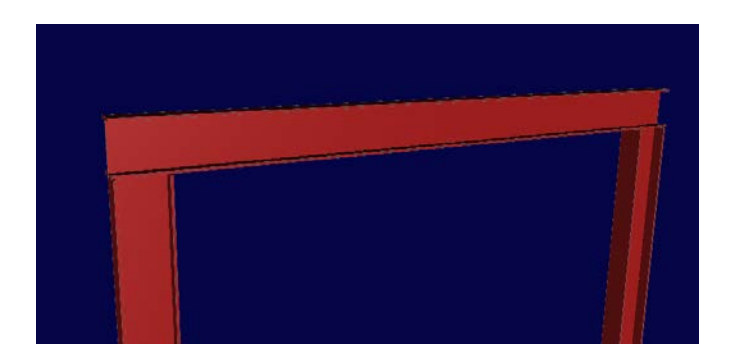

#### **Grid** – Сетки строительных осей

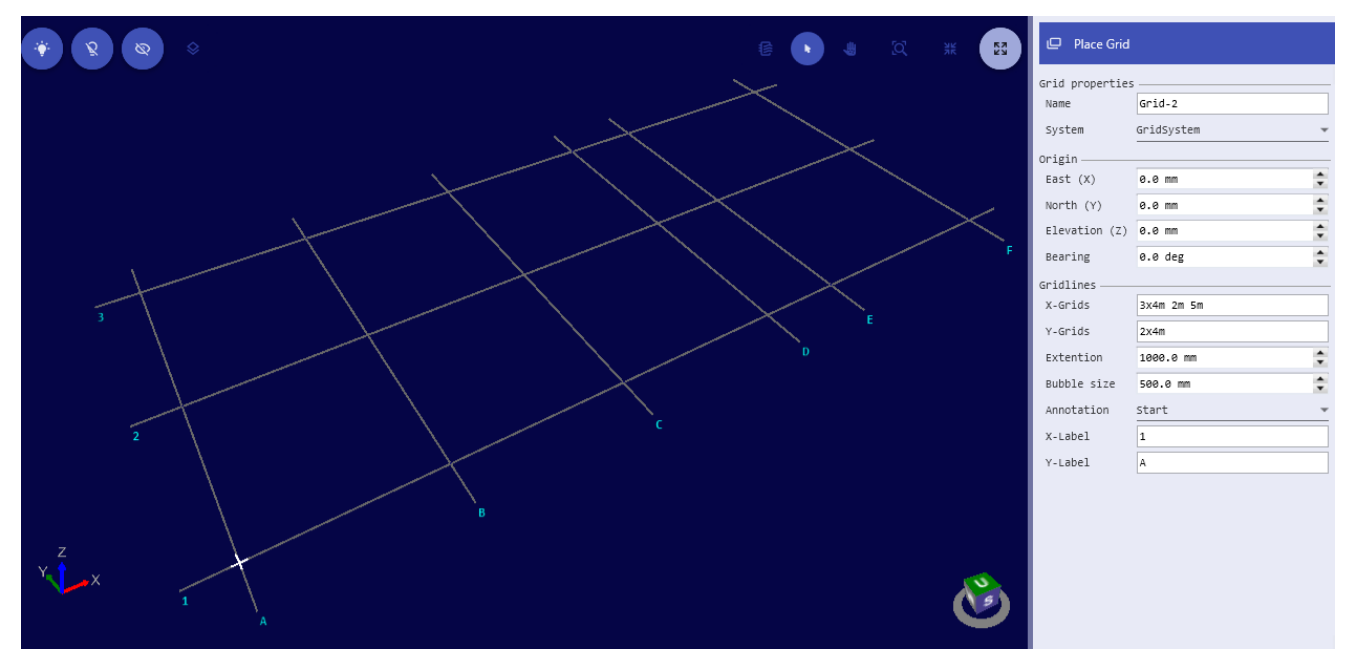

- **Grid**  Создание сетки с произвольными расстояниями между осями
- **Gridline**  Размешение и редактирование индивидуальных строительных осей с произвольной ориентацией
- Примагничивание к узлам пересечений осей

#### **Stair** – Лестницы

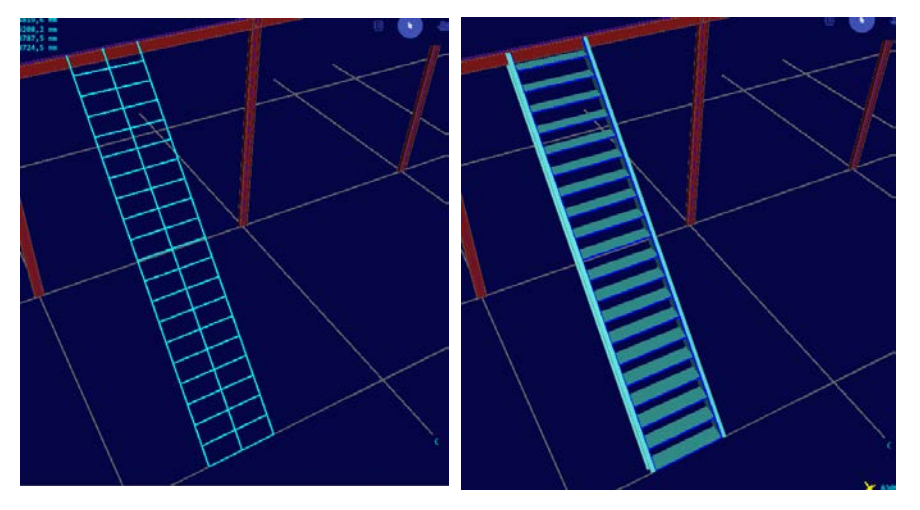

- Режим предварительного просмотра
- Задание типовых параметров , профилей
- Сборка в группы

**CATP** 

• Возможность последующего редактирования всех элементов

#### **Handrail**– Ограждения

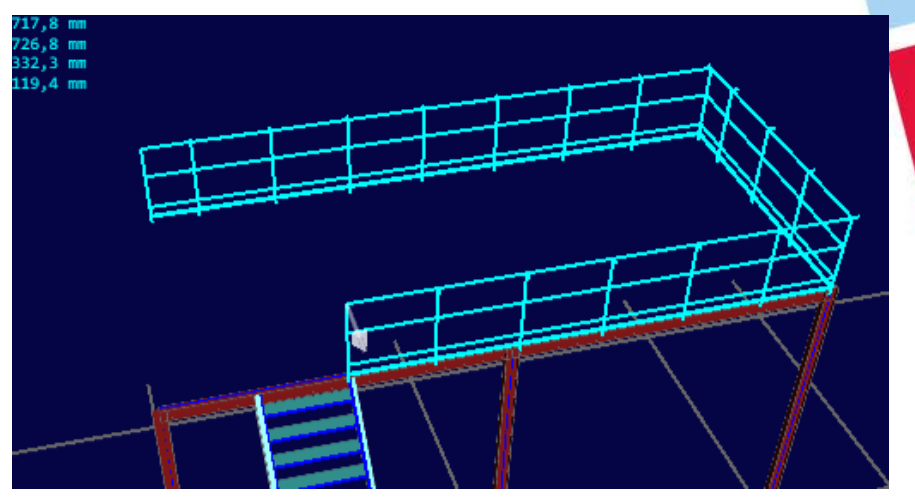

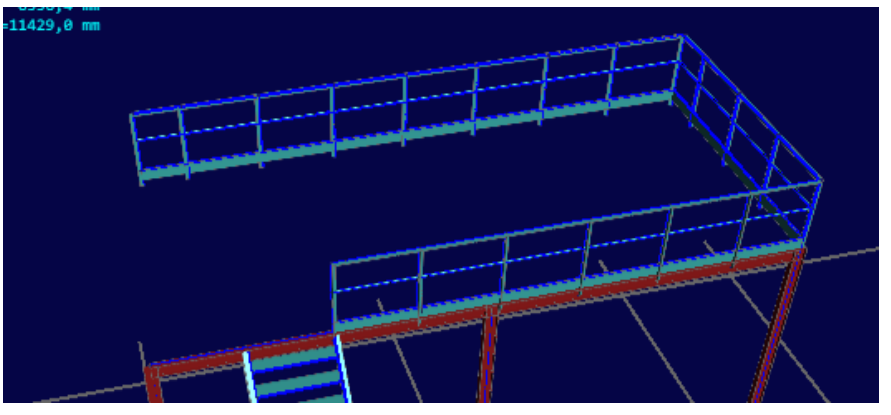

## **PlantLinker — Piping** Моделирование трубопроводов

- Моделирование на основе спецификаций (классов) трубопроводов
- Трассировка осевой линии трубопровода
- Автоматическая генерация труб, отводов, гибов, тройников и врезок
- Автоматическая генерация ответных фланцев
- Размещение компонентов трубопропроводов, арматуры и регулирующей арматуры
- Размещение датчиков и точек контроля
- Размещение опор
- Редактирование и манипулирование
- Генерация файлов PCF для создания изометрических чертежей с использованием Smart Isometrics (ISOGEN)

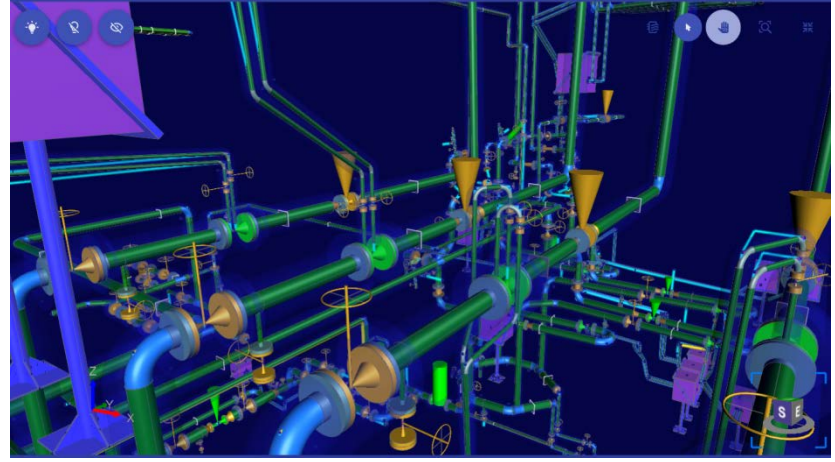

#### Piping – Редактирование трубопровода

- Перемещение вдоль оси трубопровода
- Перемещение участка трубопровода
- Вставка вершин PipeRun
- Перемещение вершин PipeRun
- Удаление компонентов и вершин PipeRun
- Изменение уклона
- Перестановка компонентов на другие участки с возможностью копирования
- Замена компонентов

• .......

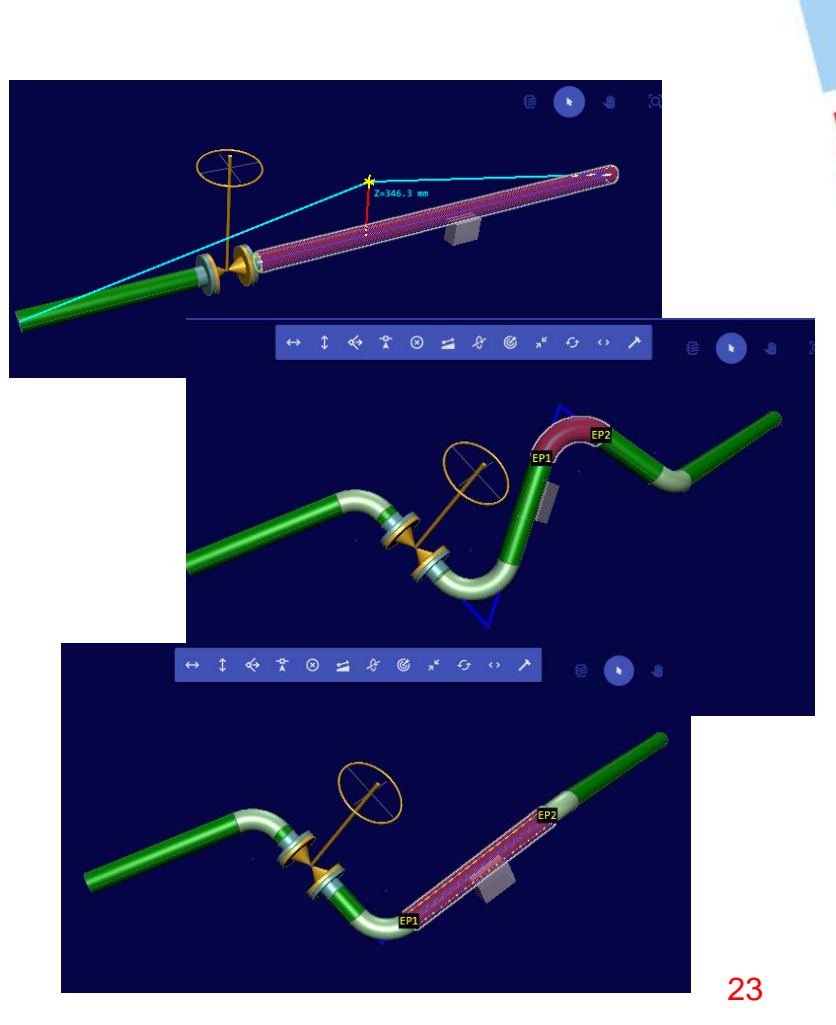

## Piping – Работа с уклонами

- Задание уклона при моделировании трубопровода
- Изменение уклона в модели
- .Выделение всех труб с уклонами......

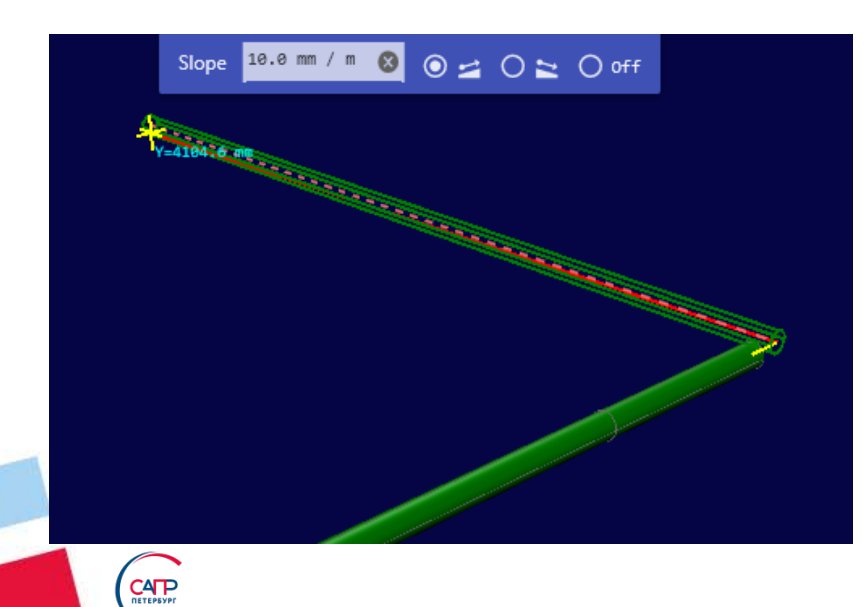

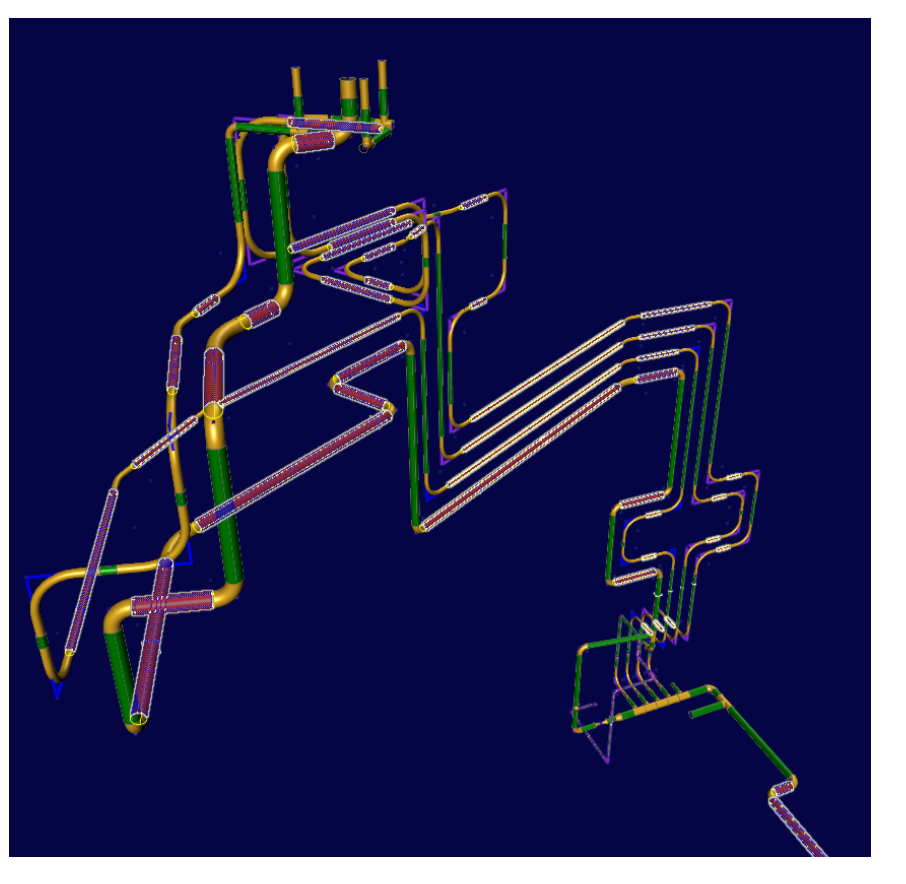

## **PlantLinker — Ducting**

### Моделирование систем вентиляции

- Моделирование вентиляционного оборудования
- Трассировка осевой линии воздуховодов

- Автоматическая генерация компонентов воздуховодов и соединений
- Размещение компонентов воздуховодов на поверхности

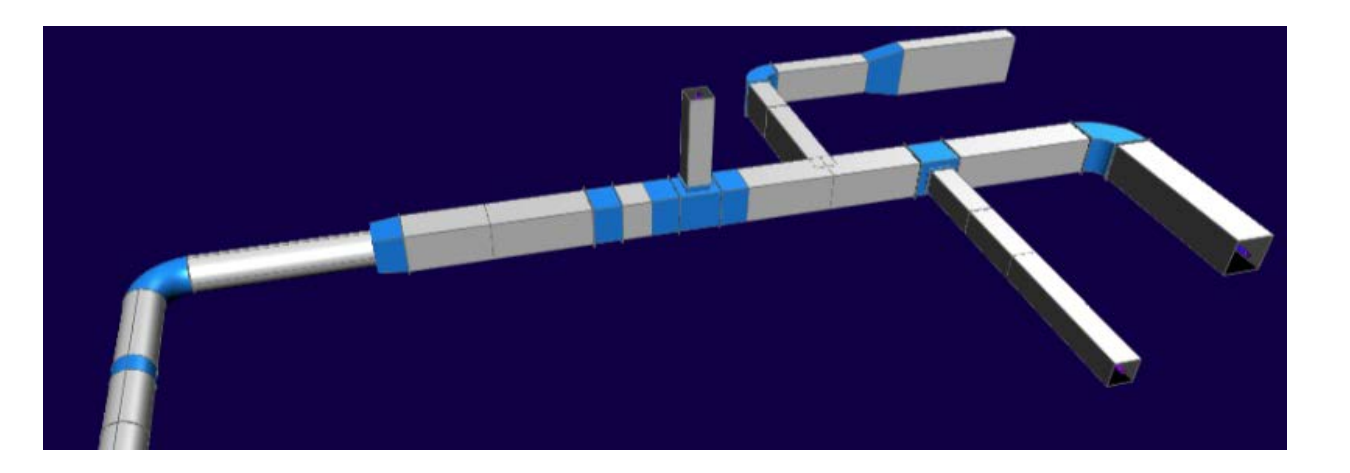

## **PlantLinker — Electrical**

### Моделирование электрических систем

- Моделирование электрического оборудования, шкафов, панелей и т.п.
- Трассировка осевой линии кабельных лотков
- Автоматическая генерация компонентов кабельных лотков и соединений
- Трассировка кабелей по кабельным лоткам

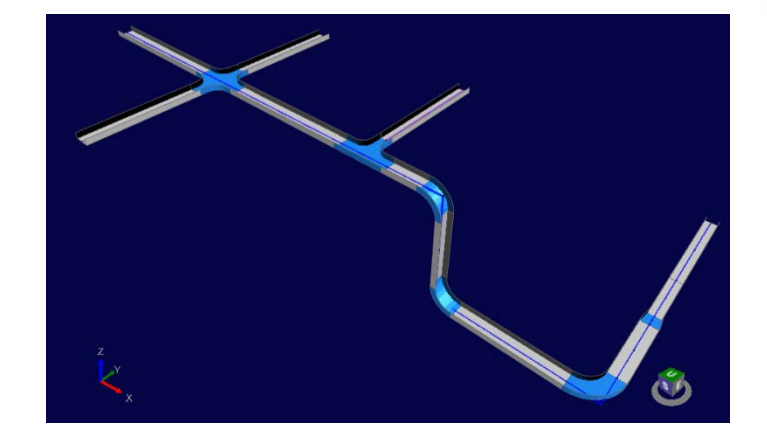

## **PlantLinker — AuxGraphic Вспомогательная геометрия**

- 3D геометрические элементы
	- линии
	- окружности
	- дуги
	- прямоугольники
- Редактирование

**CATP** 

• Построение 3D объектов по вспомогательной геометрии

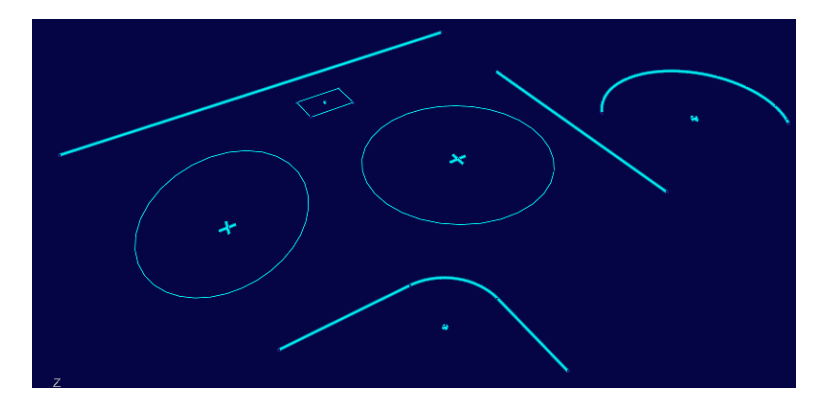

## **PlantLinker – Data Manager Табличное представление модели**

- Редактирование свойств объектов
- Селектирование и сортировки
- Экспорт отчетов в MS Excel

#### $\equiv$  Data  $\phi$

**Contingnont Lin** 

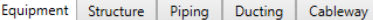

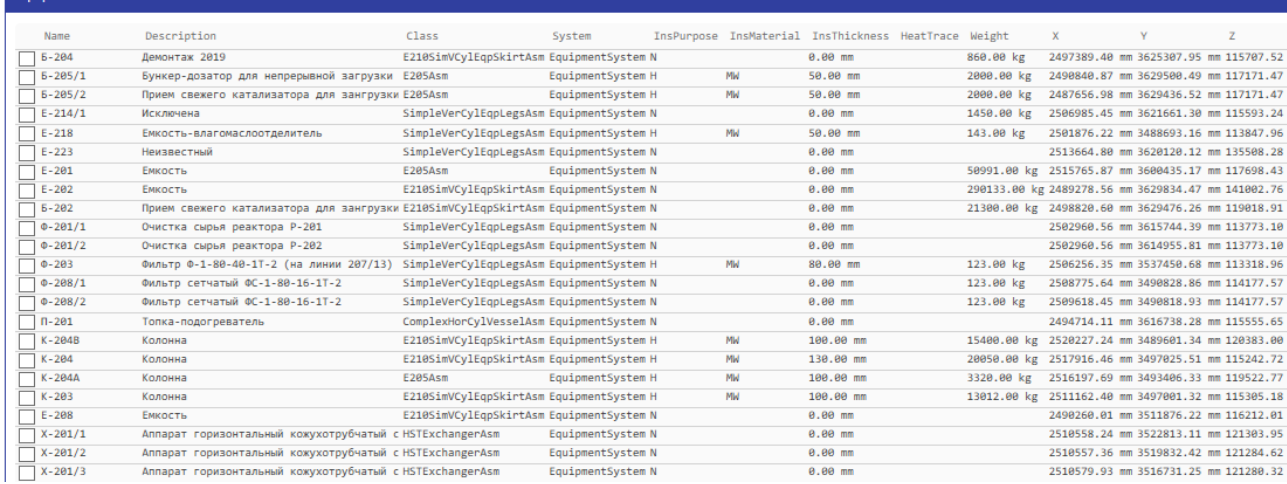

## **PlantLinker – IFC Экспорт / Импорт**

- Преобразование файлов формата IFC в двоичный формат Plantlinker (PMB)
- Поддержка IFC 2X3 и IFC4
- Просмотр свойств объектов
- Генерация файлов IFC 2X3 или IFC4
- Настройка стилей представления объектов
- Вывод свойств объектов в IFC

## **PlantLinker – Catalog Manager**

#### Управление каталогами

- Администрирование спецификаций
- Параметризация типового оборудования
- Маппирование каталогов профилей металлопроката Plantlinker - Smart3D - Tekla
- Создание спецификаций в MS Excel и конвертация в формат XML
- Создание спецификаций (классов) трубопроводов по входной модели.
- Таблицы общих данных ( фланцы и т.п.)
- Размерные таблицы
- Правила ( врезки, гибы, соединения и т.п.)
- Кодовые списки
- Редактирование

CATF

• Экспорт-импорт каталогов из Smart3D, Tekla

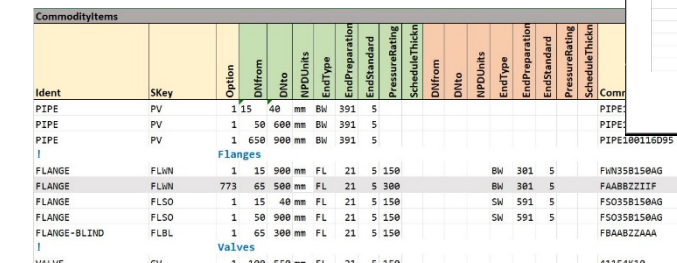

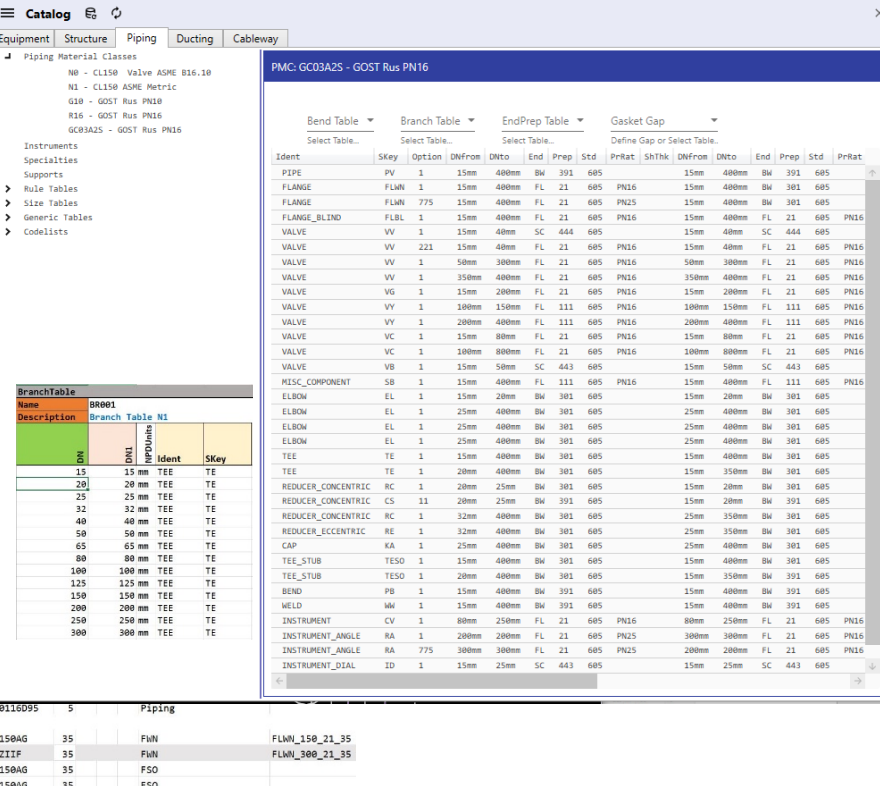

GV\_FL\_150\_21\_46

## **PlantLinker – Catalog Manager** Symbols - 3D символы

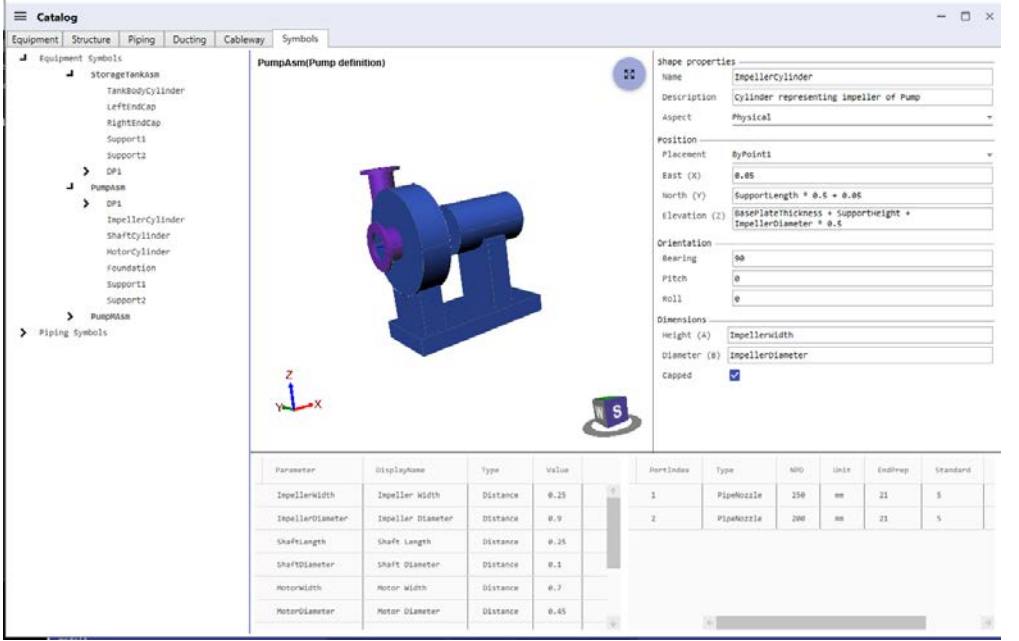

- Моделирование символов в модуле оборудования
- Динамический просмотр

 $CAP$ 

• Параметризация символов

## **PlantLinker — Drawings** Ортогональные чертежи

- Создание чертежей, администрирование
- Композиция видов, проецирование
- Форматы чертежа, масштабы, основная надпись
- Связь 2D и 3D объектов
- 2D элементы линии, точки, окружности, дуги, текст
- Редактирование
- Размеры, координатные метки, отметки высоты
- Аннотирование автоматическое размещение имен, свойств объектов и т.п.
- Импорт / Экспорт DXF
- Вывод в PDF

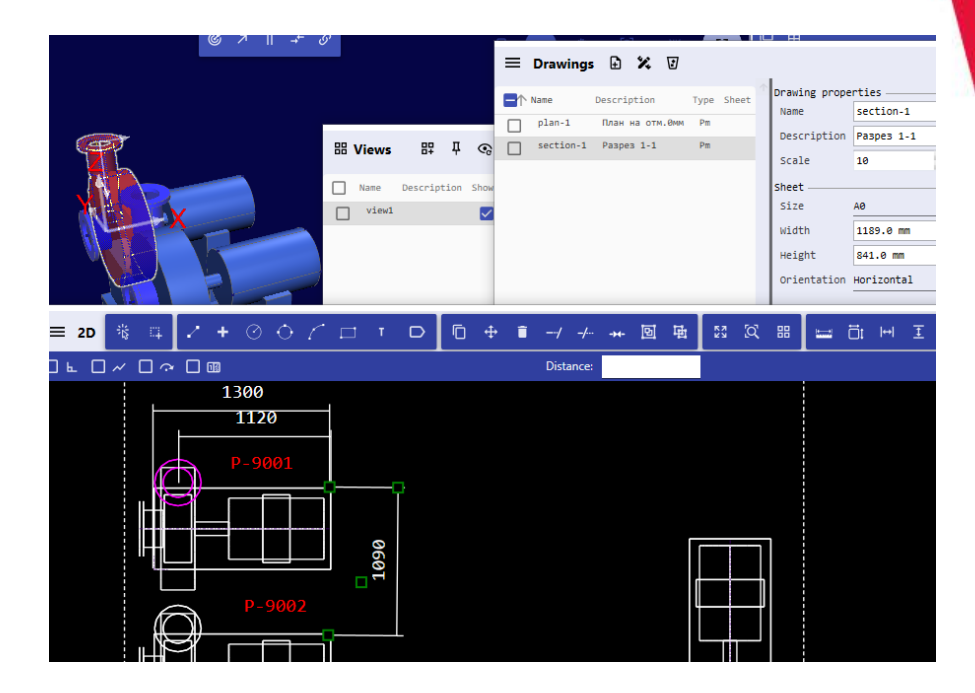

## **PlantLinker — Review** Просмотр моделей Plantlinker

- Просмотр файлов Pmb двоичный формат сохраняемый Plantlinker
- Просмотр облаков точек формата Pmp с возможностью вырезки
- Конвертация и просмотр файлов IFC2х3/4
- Возможность трансформаций с запоминанием положения сборки из нескольких файлов
- Просмотр свойств объектов
- Поиск объектов по тегам
- Измерения

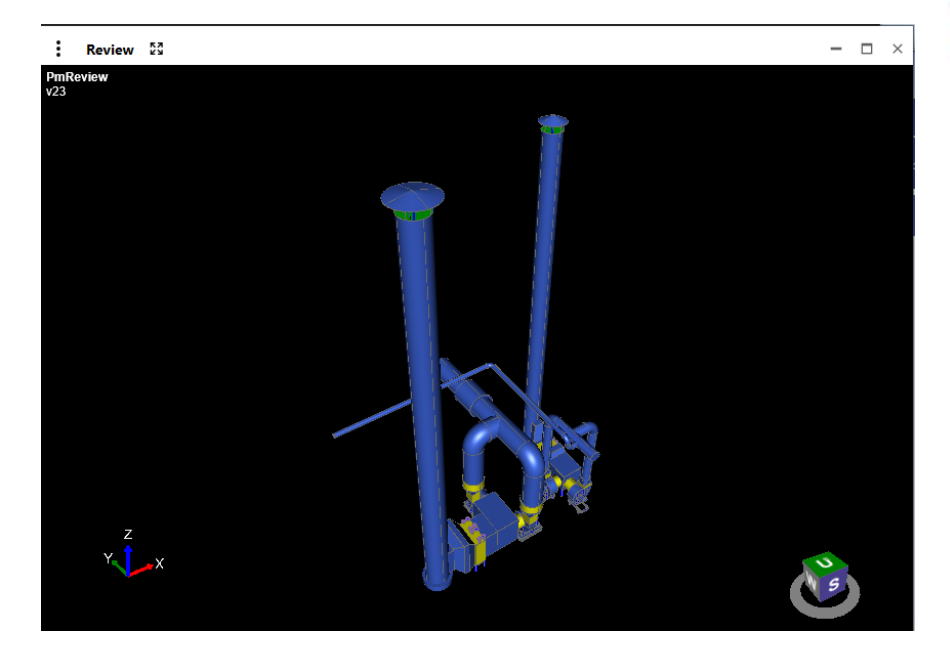

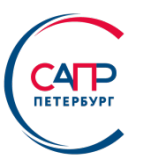

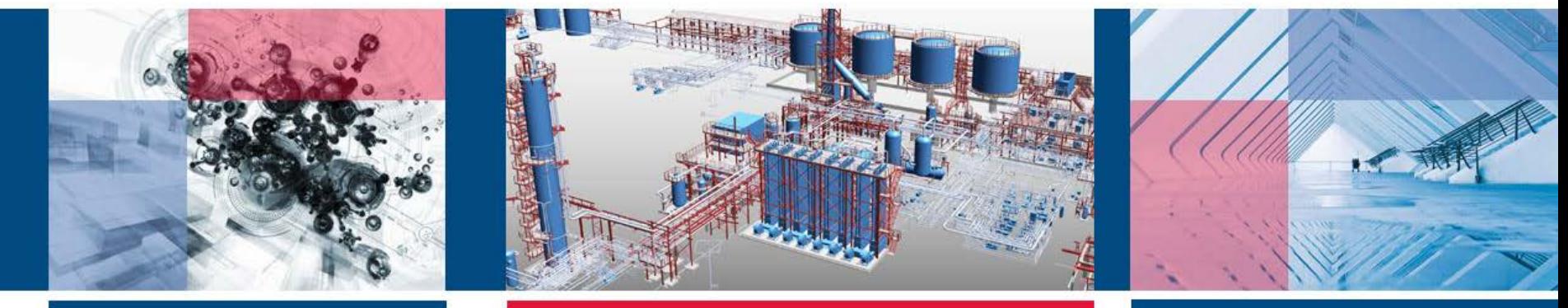

## **Взаимодействие PlantLinker с внешними системами**

## **PlantLinker**

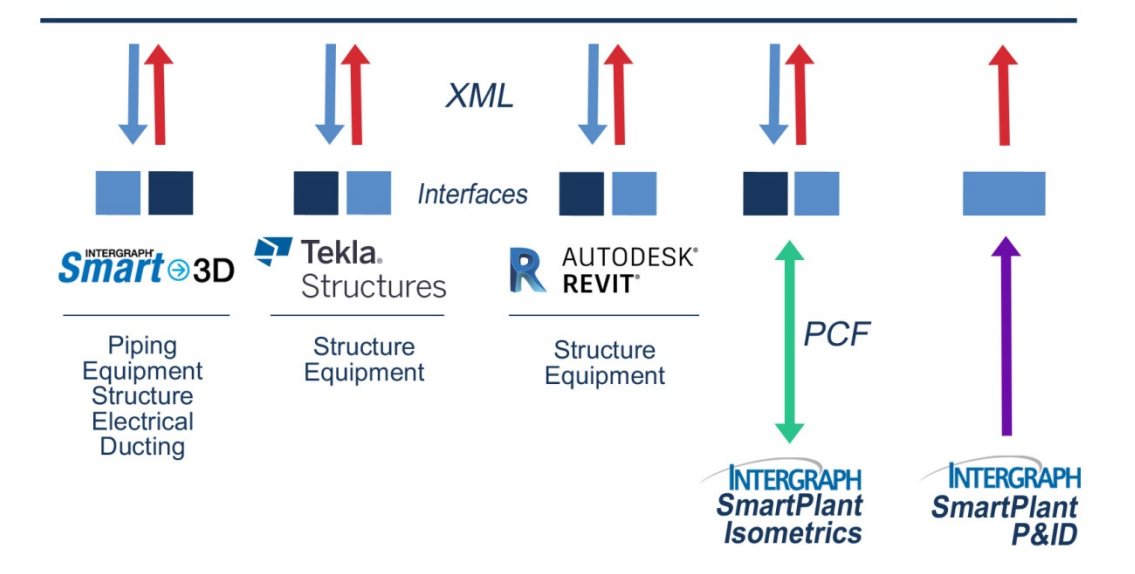

 $CAP$ 

35

### **Свидетельства о регистрации PlantLinker в РОСПАТЕНТ и регистрация в Реестре Российского ПО**

Найлено записей: 1

Форма № 43 ПР, БД, ТП-2018 ФЕДЕРАЛЬНАЯ СЛУЖБА ПО ИНТЕЛЛЕКТУАЛЬНОЙ СОБСТВЕННОСТИ (POCITATEHT)

Бережковская наб., 30, корп. 1, Москва, Г-59, ГСП-3, 125993. Телефон (8-499) 240-60-15. Факс (8-495) 531-63-18

Ha  $N_2$  36603 OT Наш № 2020Э19245 При переписке следует ссылаться на наш № Исходящая корреспонденция от 04.12.2020

109456, Москва, Рязанский пр-кт, 75/4, 1 башня, КГ «Вайзэлвайс», ООО «ФПБ «Гарлиум». Патентное бюро

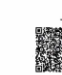

#### **УВЕДОМЛЕНИЕ** о положительном результате проверки заявки на государственную регистрацию программы для ЭВМ

Ставим Вас в известность о том, что программа для ЭВМ: Программный комплекс «PlantLinker» в составе: «PlantLinker» (ПлантЛинкер), PlantLinker Structure (ПлантЛинкер Строительные конструкции), PlantLinker Equipment (ПлантЛинкер Оборудование), PlantLinker Piping (ПлантЛинкер Трубопроводы), PlantLinker Ducting (ПлантЛинкер Вентиляция). PlantLinker Electrical (ПлантЛинкер Электрика), PlantLinker Smart->3D Interface (ПлантЛинкер Smart->3d интерфейс), PlantLinker Tekla Interface (ПлантЛинкер Tekla интерфейс), PlantLinker Revit Interface (ПлантЛинкер Revit интерфейс), PlantLinker Aveva E3D Interface (ПлантЛинкер Aveva E3D интерфейс). PlantLinker IFC Interface (ПлантЛинкер IFC интерфейс). PlantLinker SP Isometrics Interface (ПлантЛинкер SP Isometrics интерфейс). PlantLinker SP P&ID Interface (ПлантЛинкер SP P&ID интерфейс), PlantLinker PmCloud (ПлантЛинкер PmCloud), PlantLinker PmView (ПлантЛинкер PmView выовер моделей)

- (21) по заявке № 2020665285/69
- (22) Дата поступления заявки 26.11.2020
- (71) Заявитель(и) Общество с ограниченной ответственностью «ПЛАНТЛИНКЕР» (RU)

.<br>ДОКУМЕНТ ПОДПИСАН ЭЛЕКТРОННОЙ ПОДПИСЬЮ

- внесена в Реестр программ для ЭВМ, регистрационный № 2020666183 от 04.12.2020
- Приложение: 1. заключение на 1 л. в 1 экз.

2. свидетельство о государственной регистрации на 1 л. в 1 экз.

Специалист-эксперт отдела правового обеспечения предоставления государственных услуг

Сведения о сертификате ЭП Сертификат: 01DFF77700F4AB6EA7439B9DC1D703819F Бражникова Н.Е. Владелец: Бражникова Надежда Евгеньевна Срок действия с 10.07.2020 по 27.07.2033

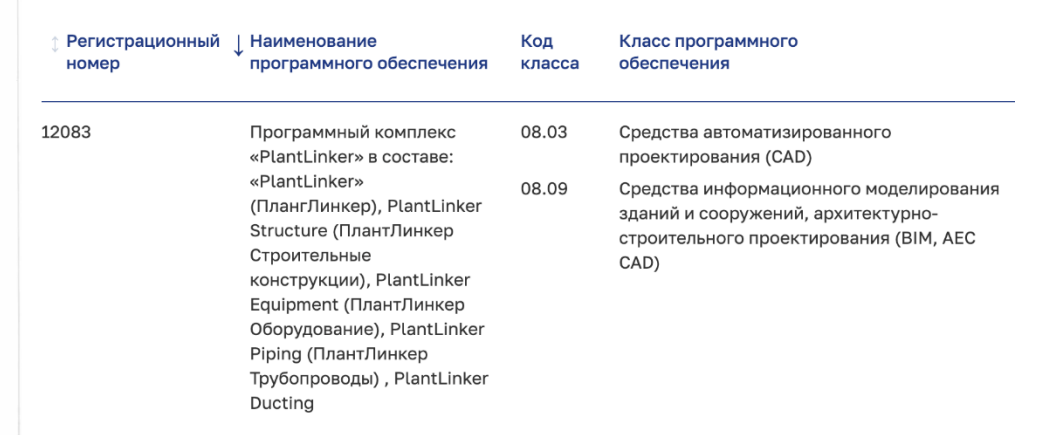

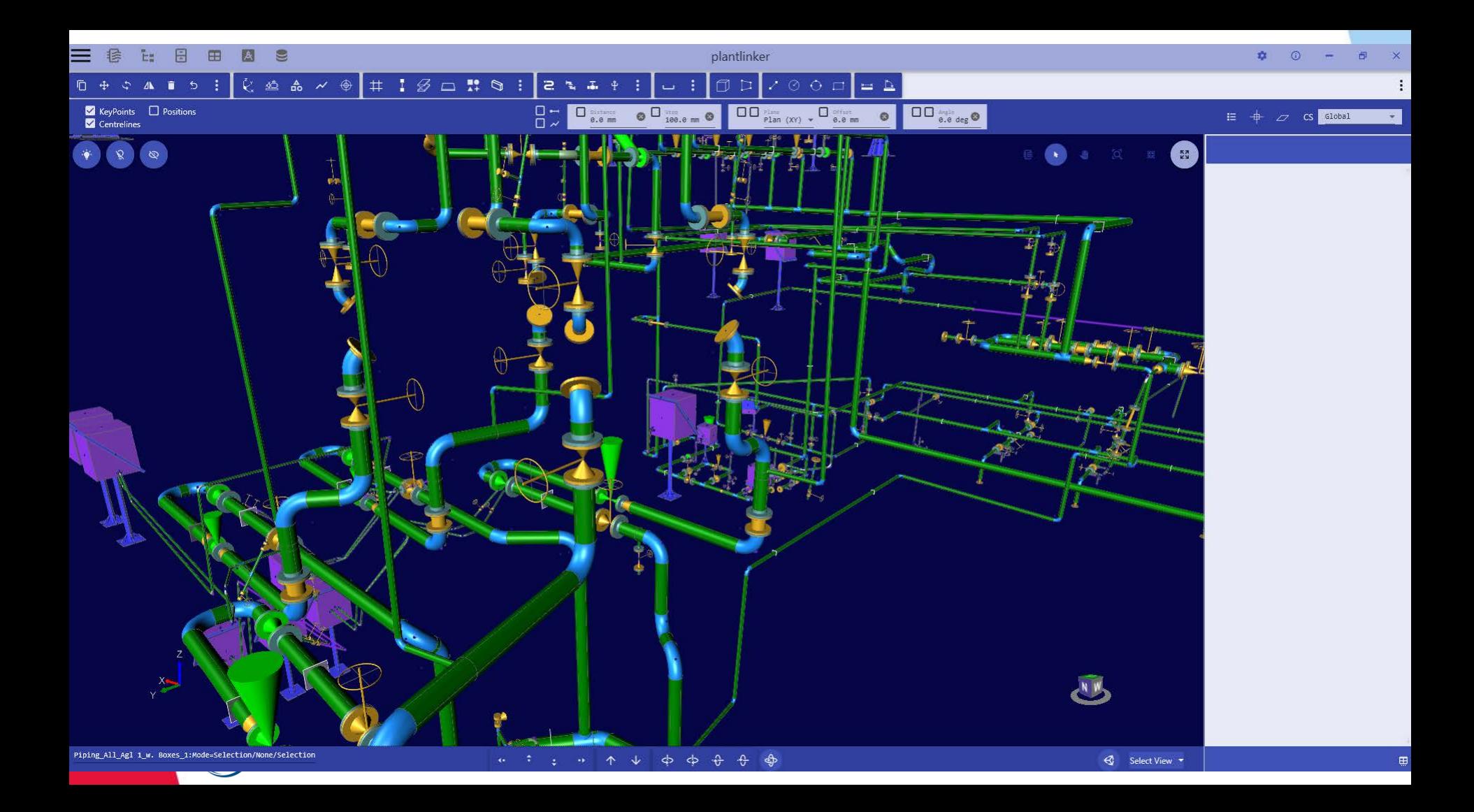

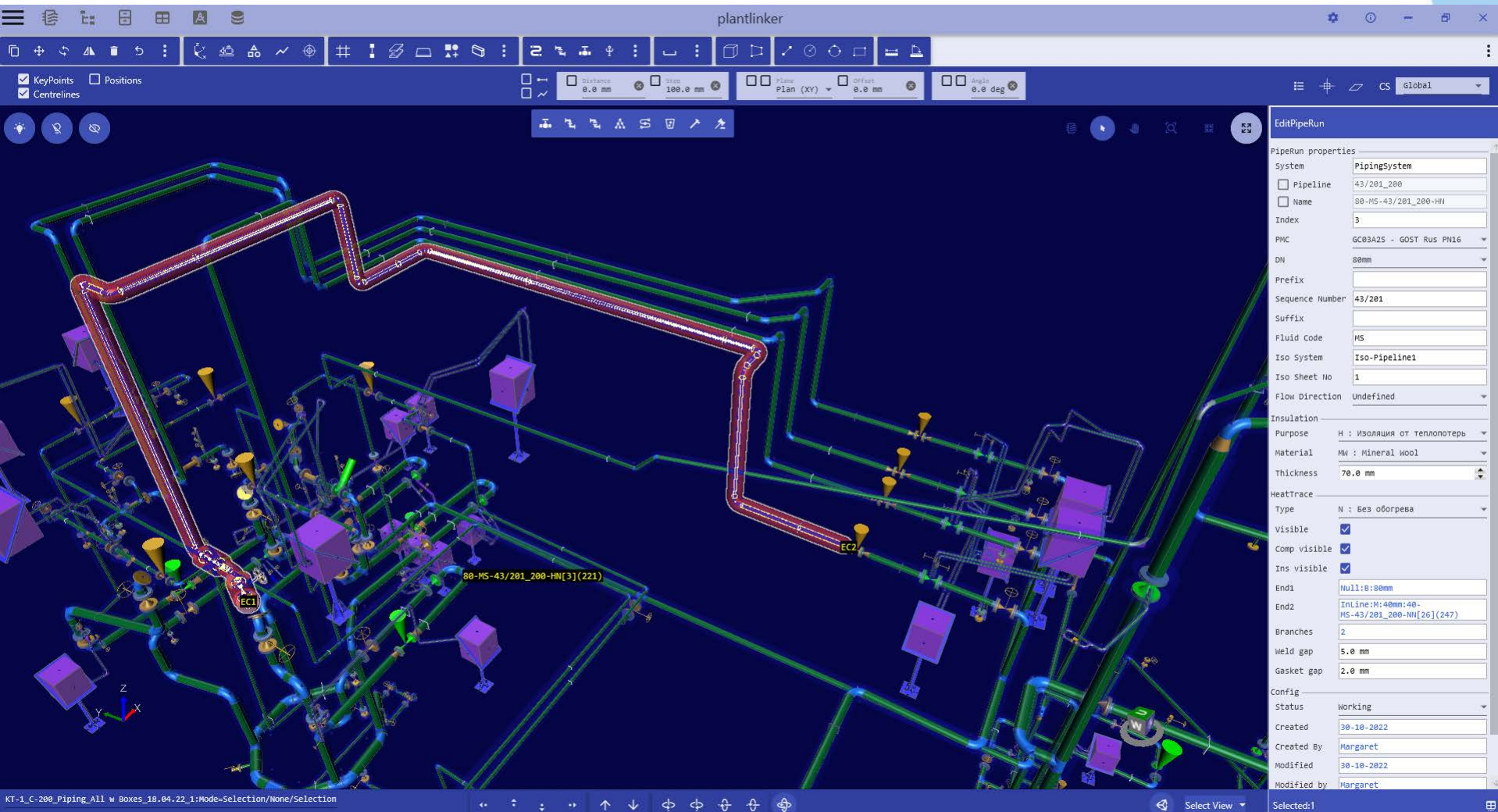

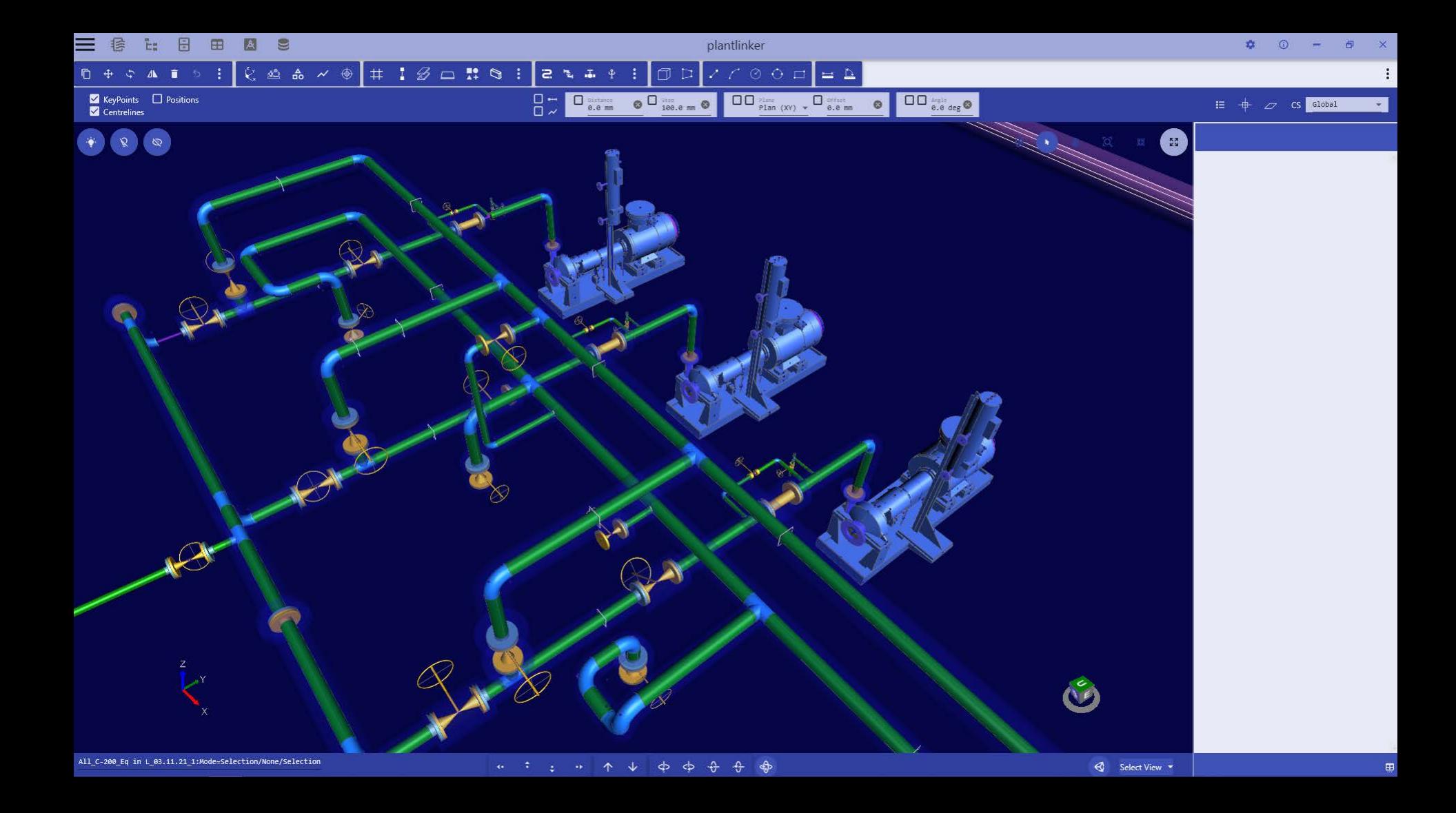

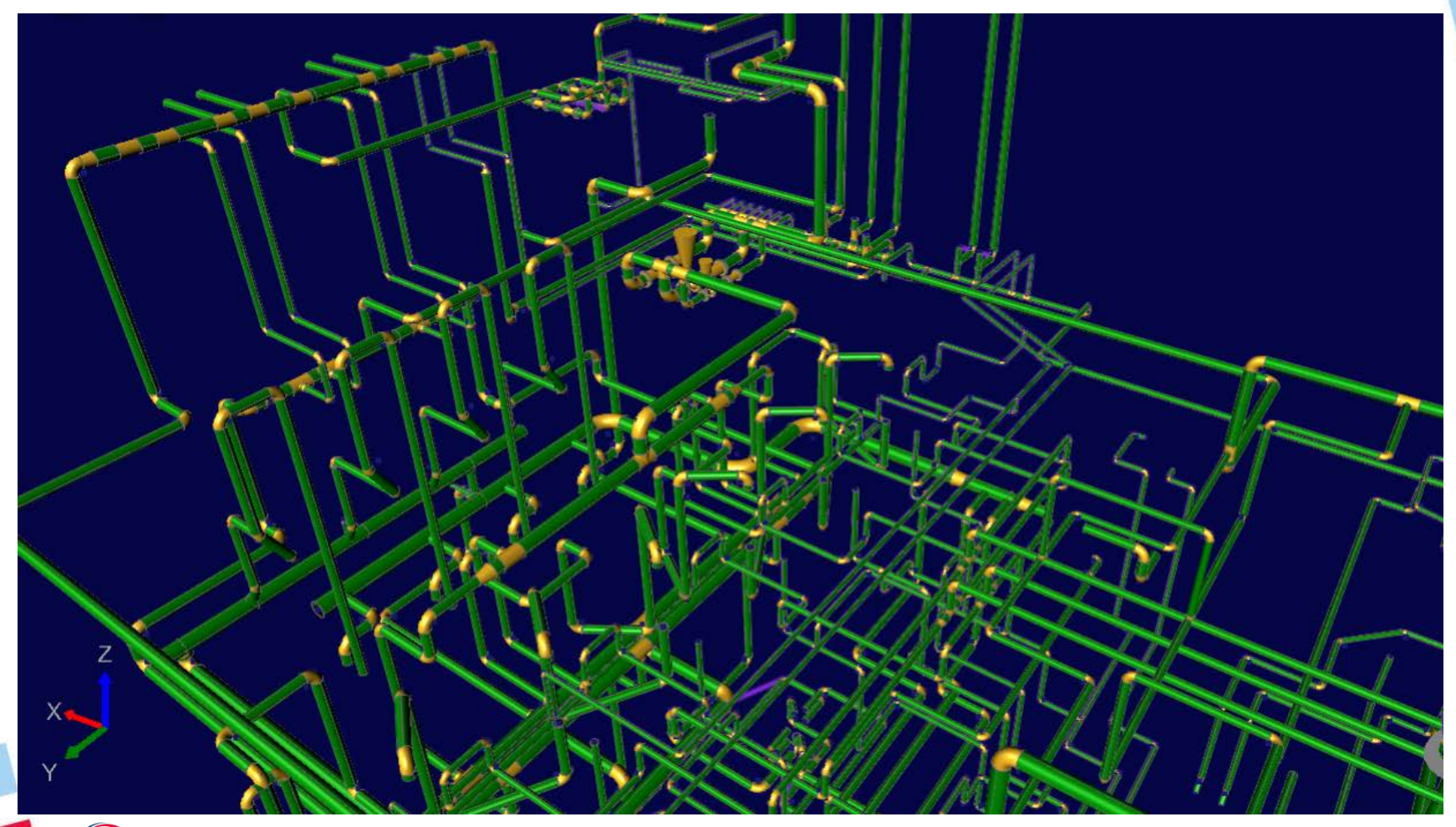

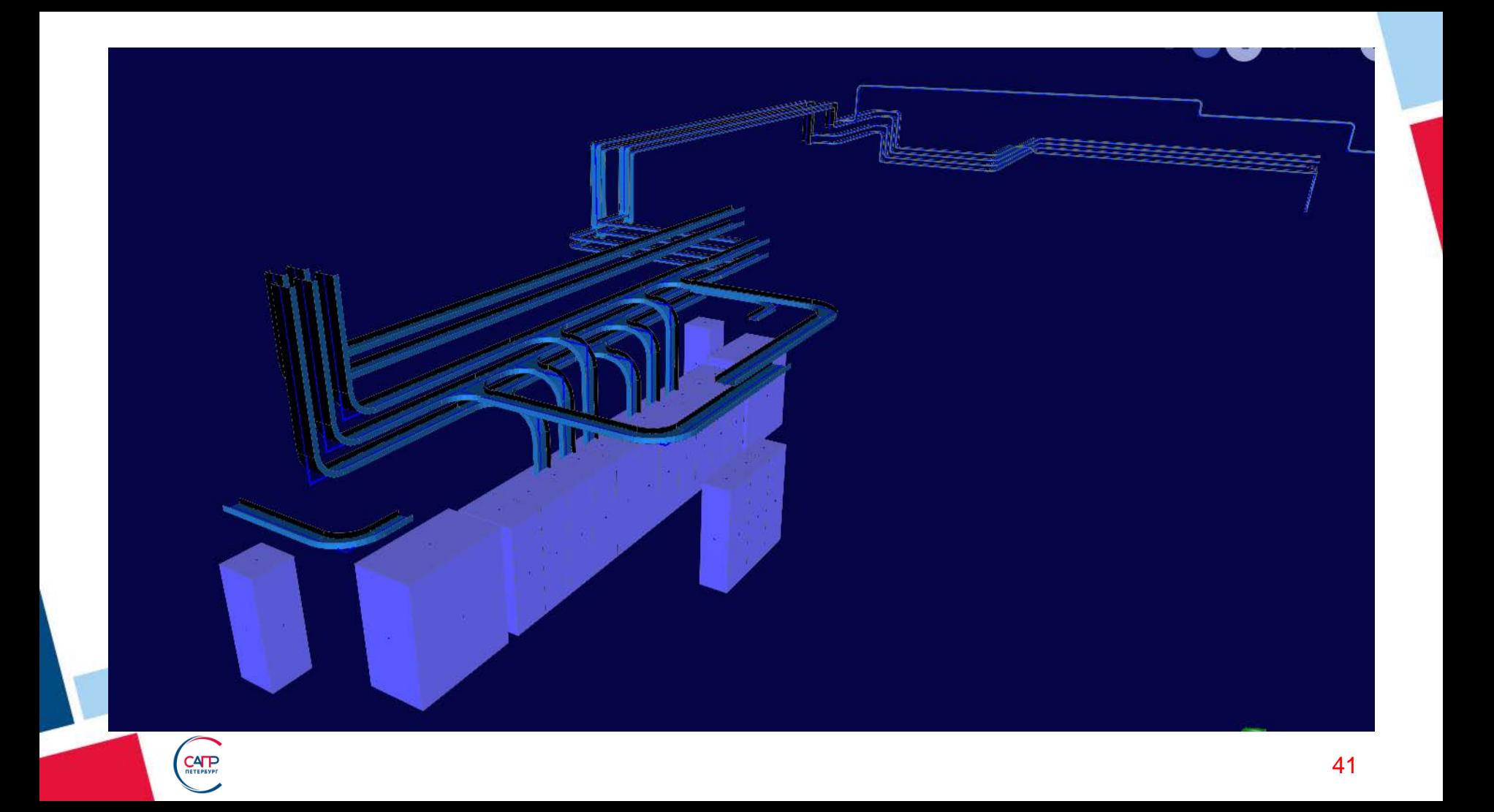

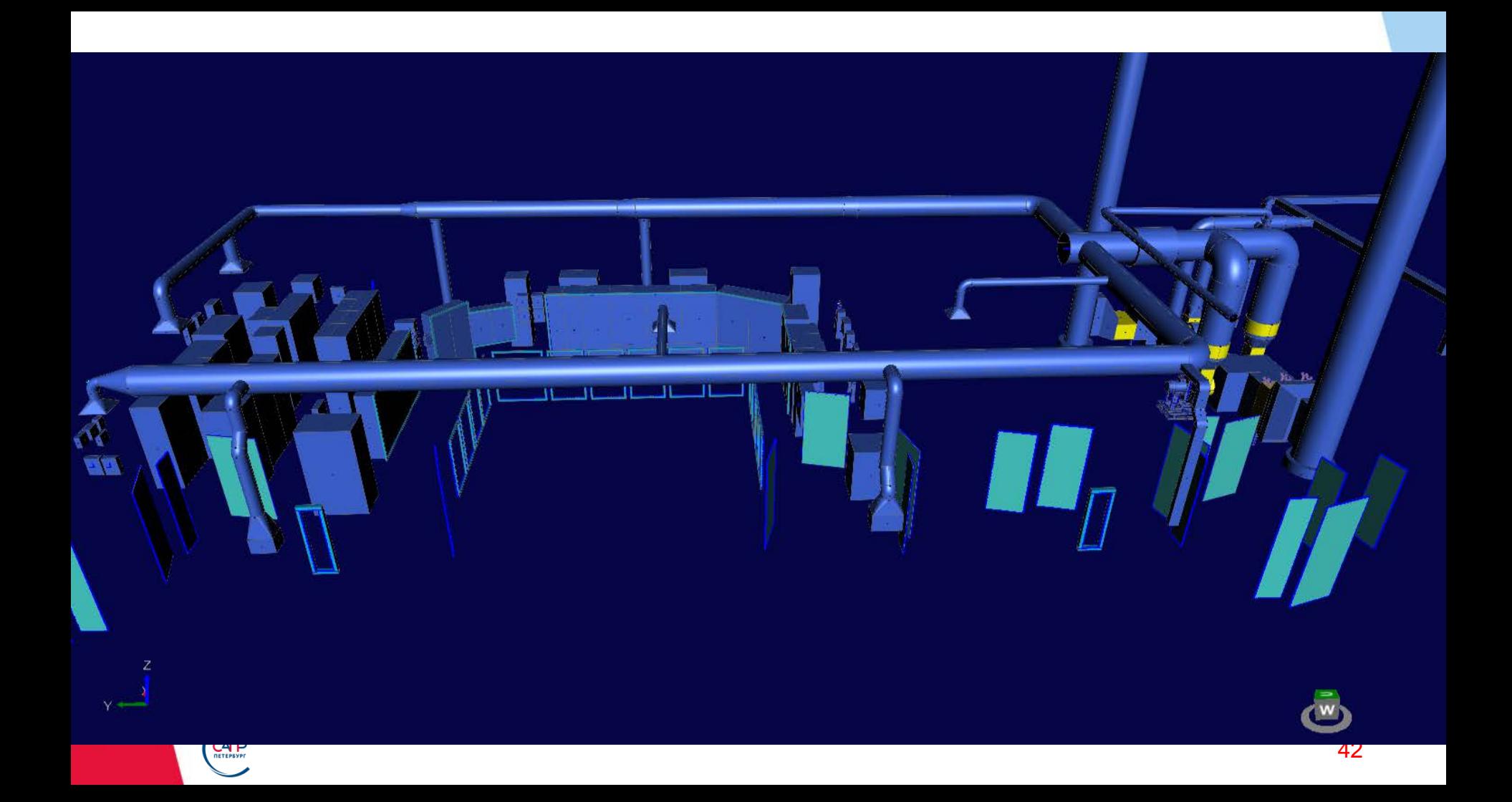

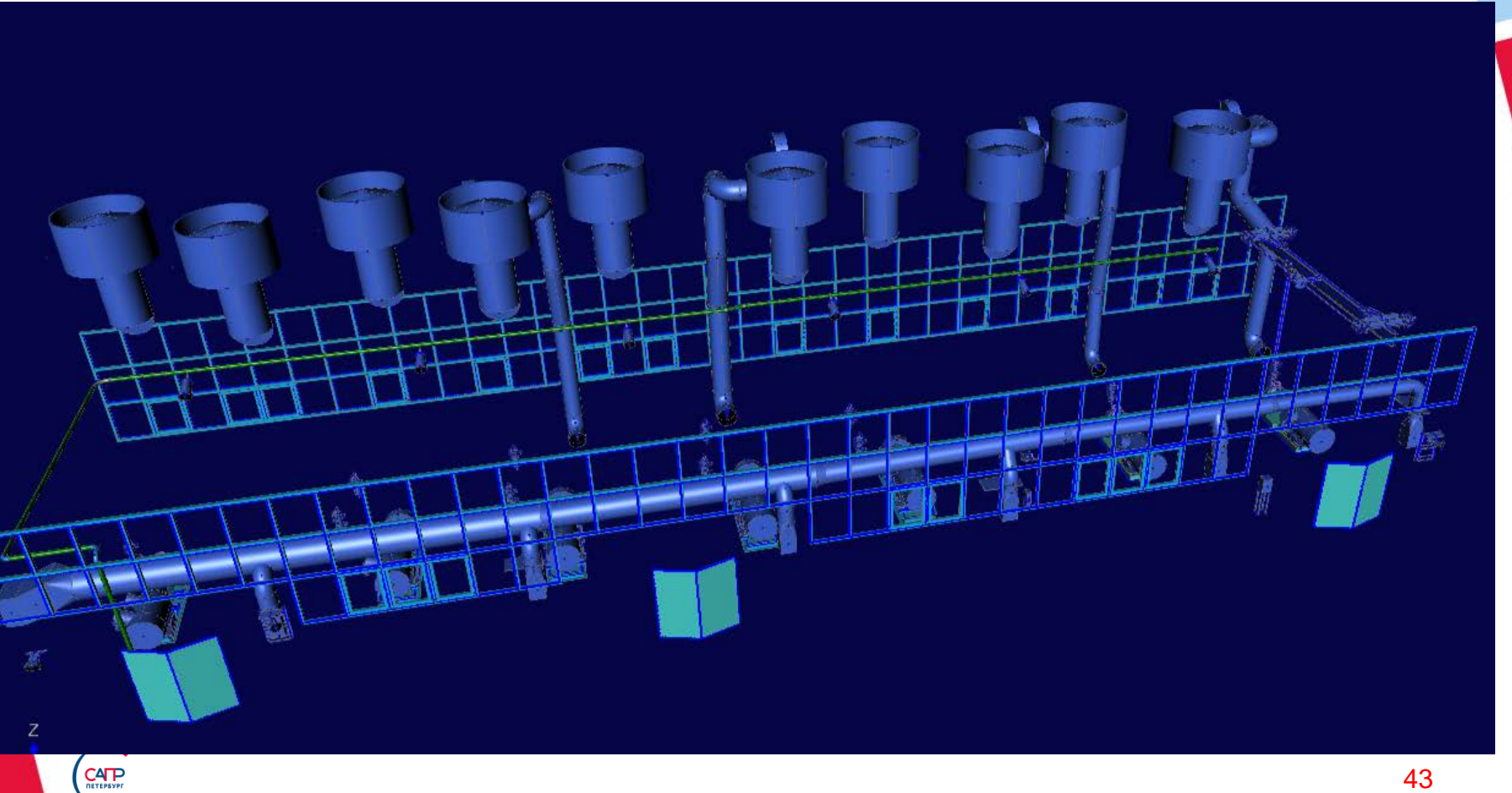

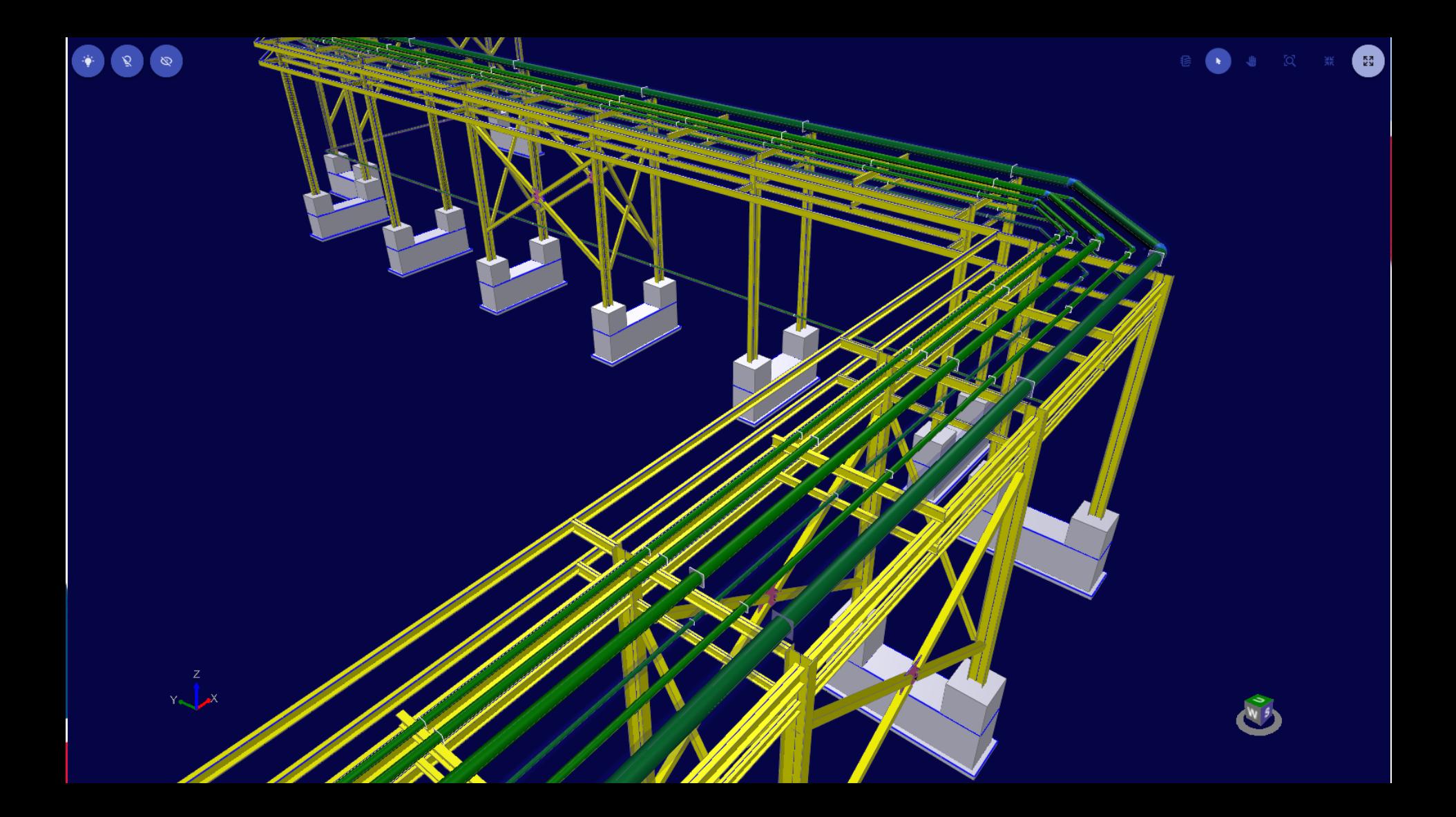

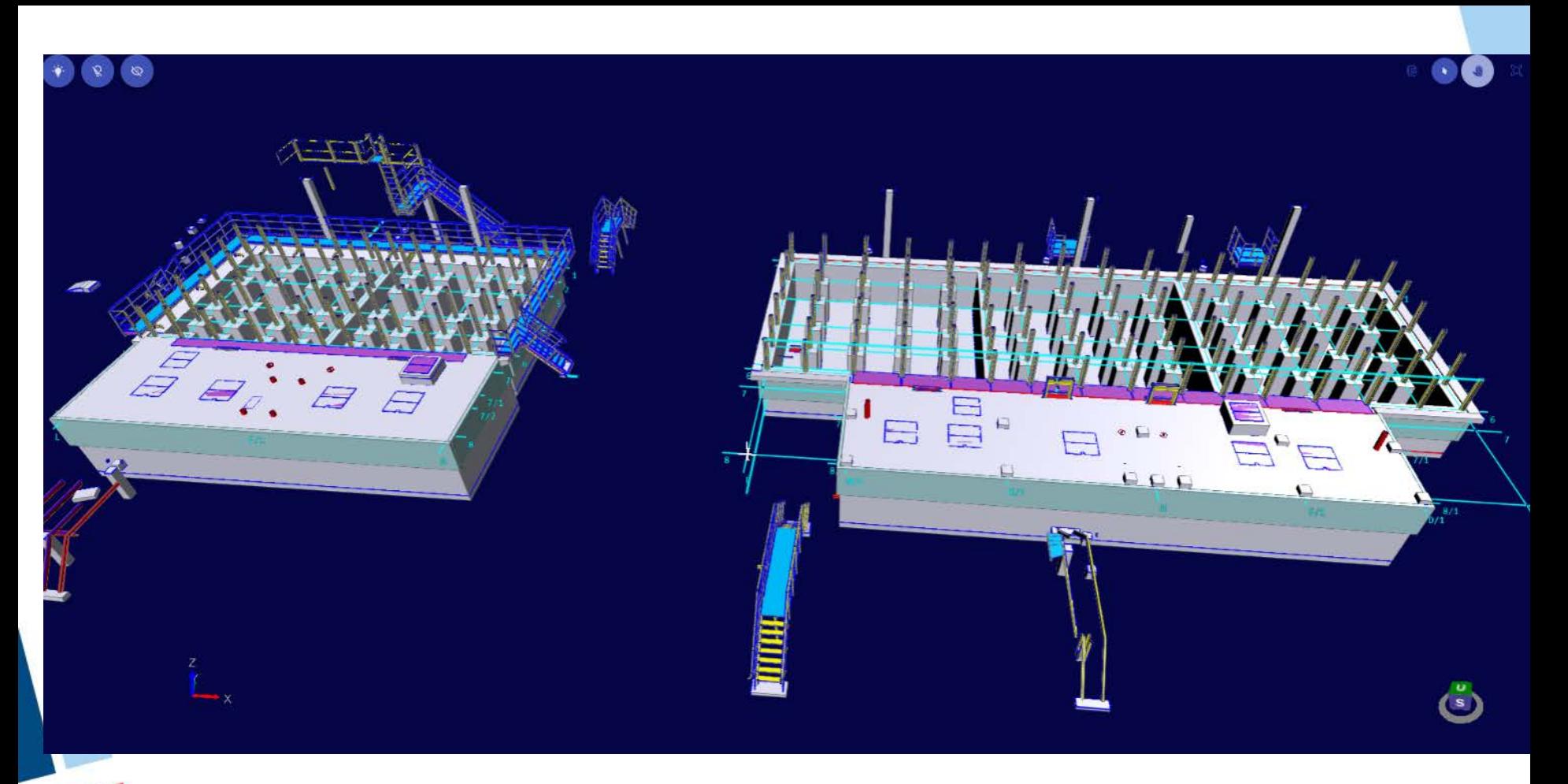

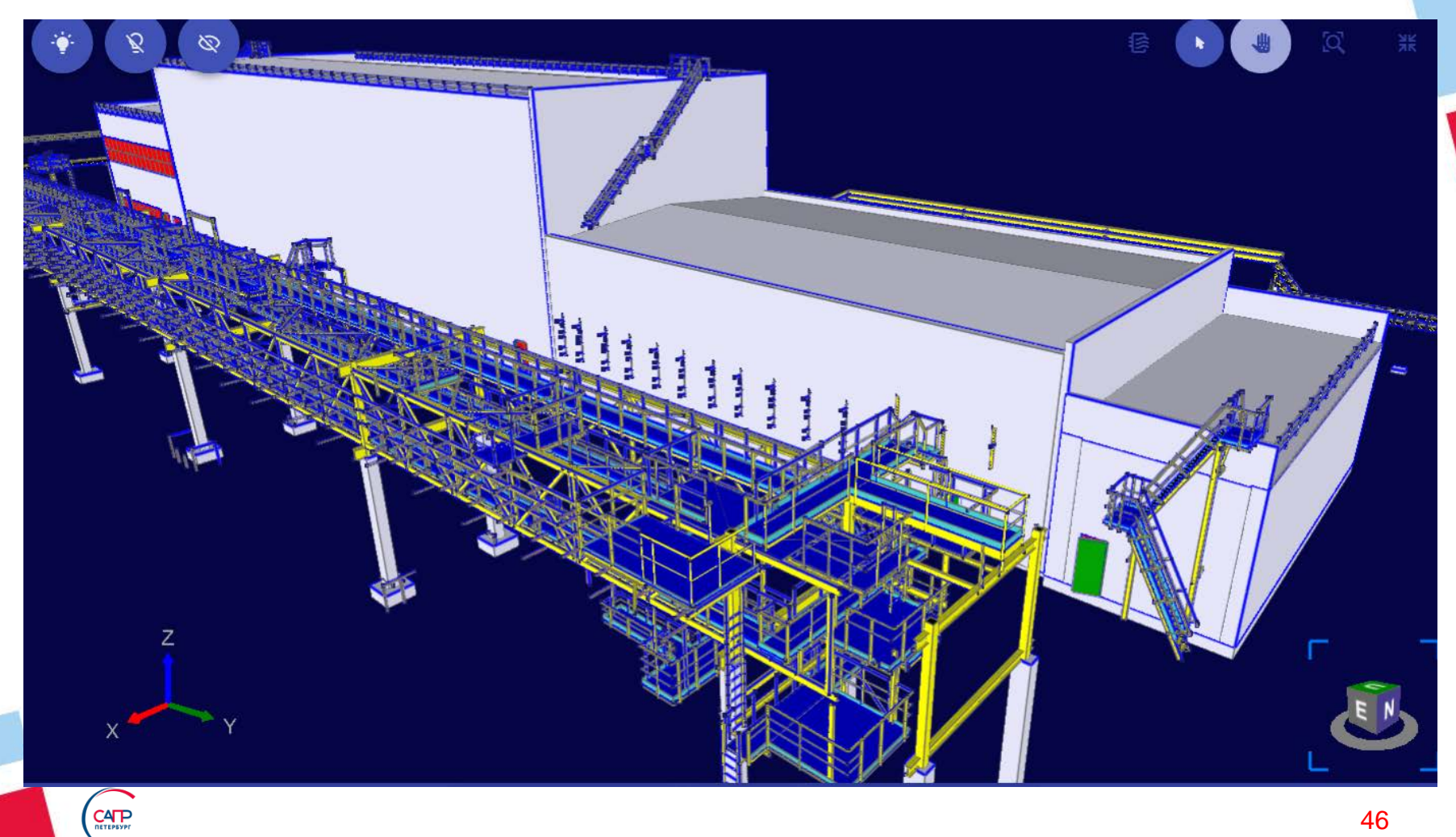

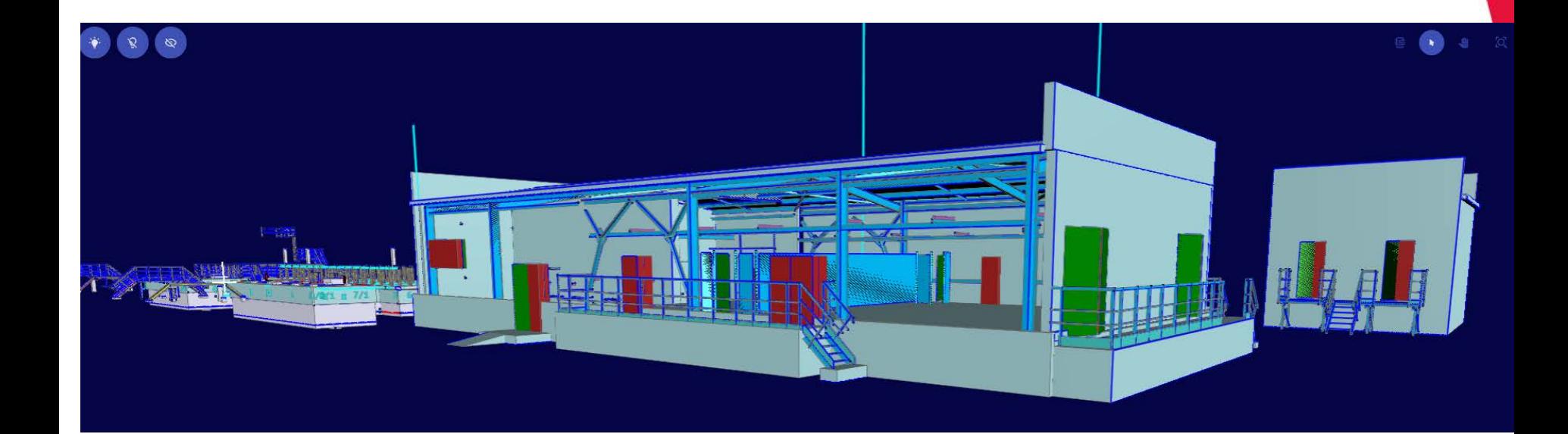

CALP<br>
mereason

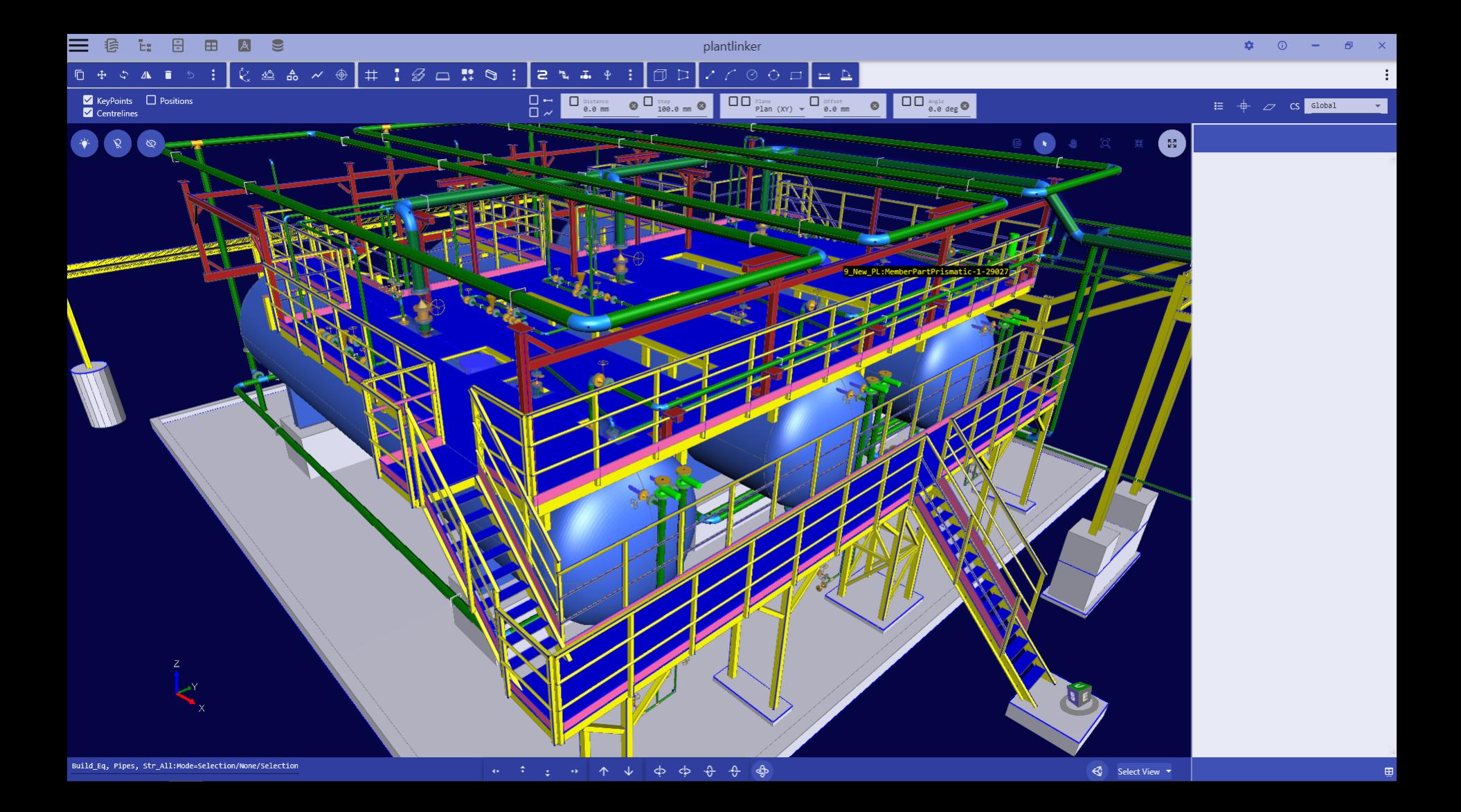

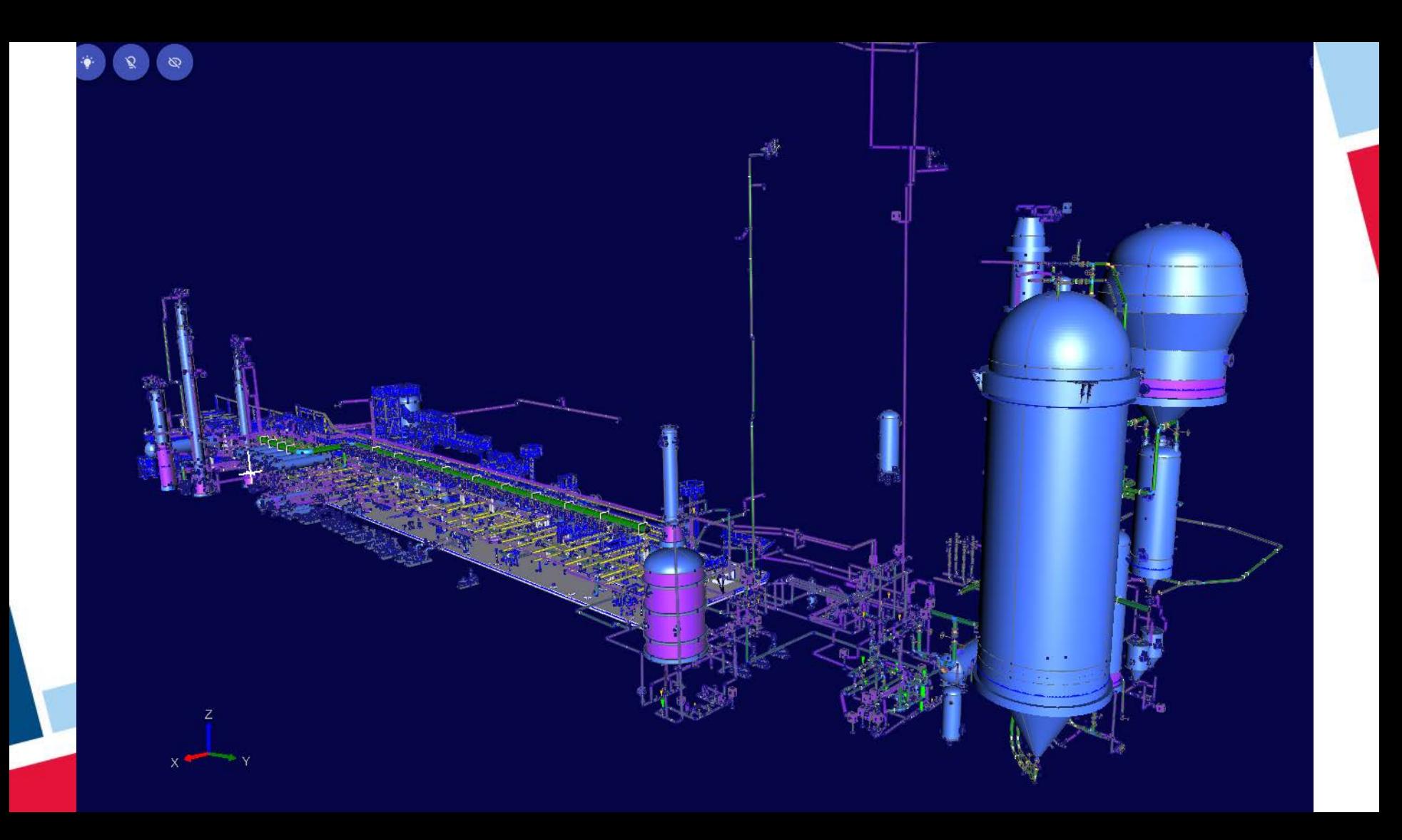

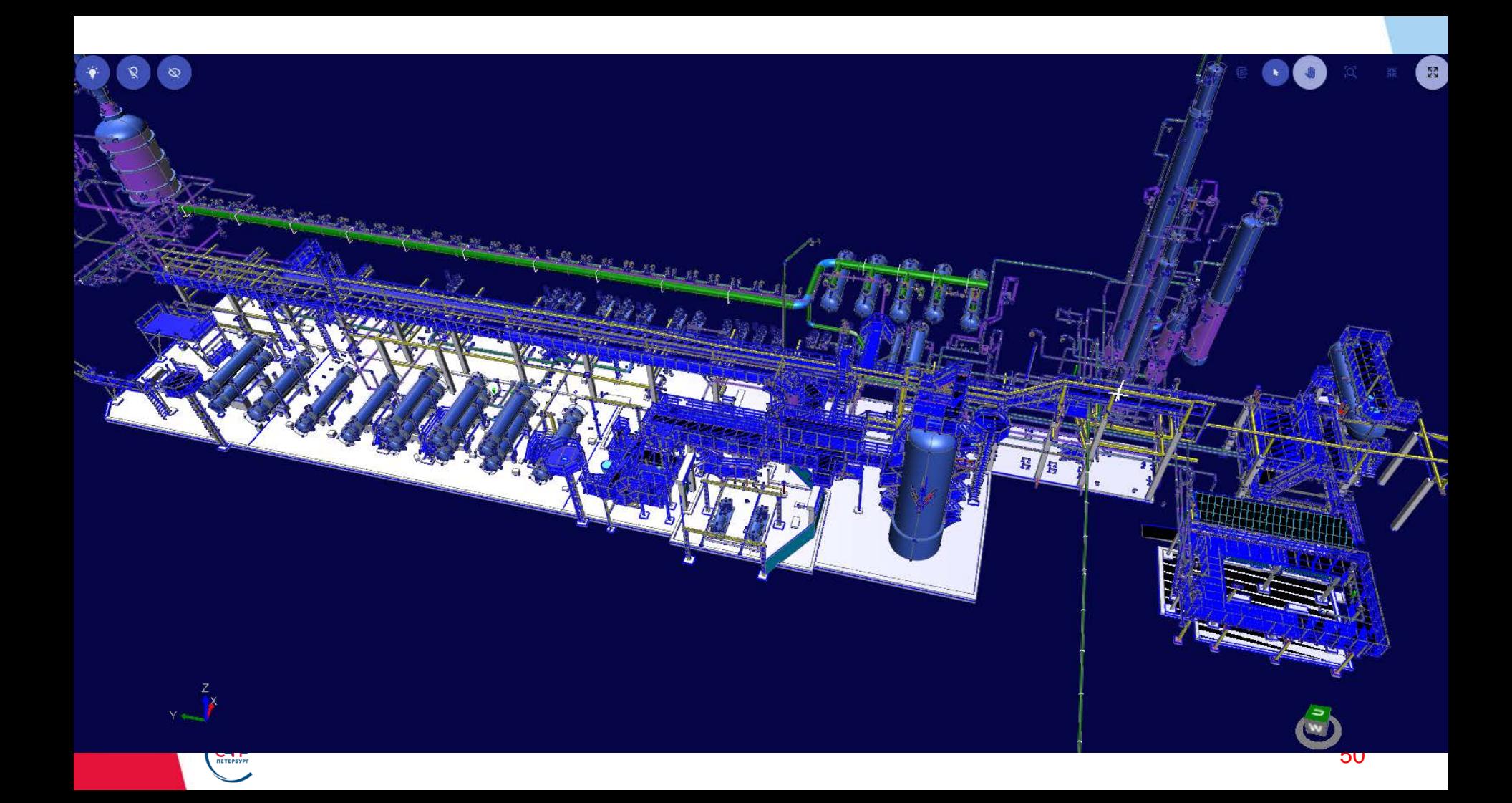

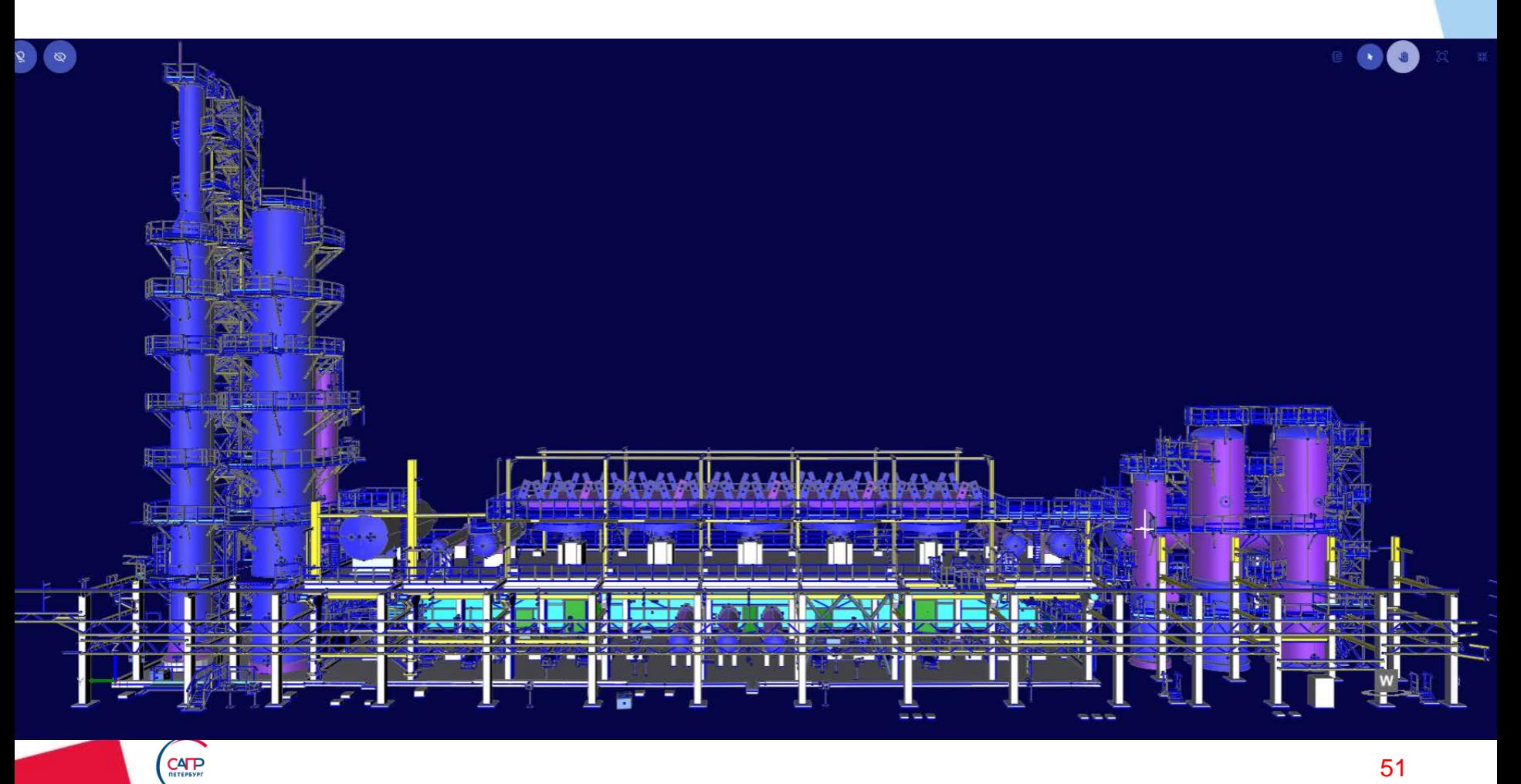

# **Наши координаты**

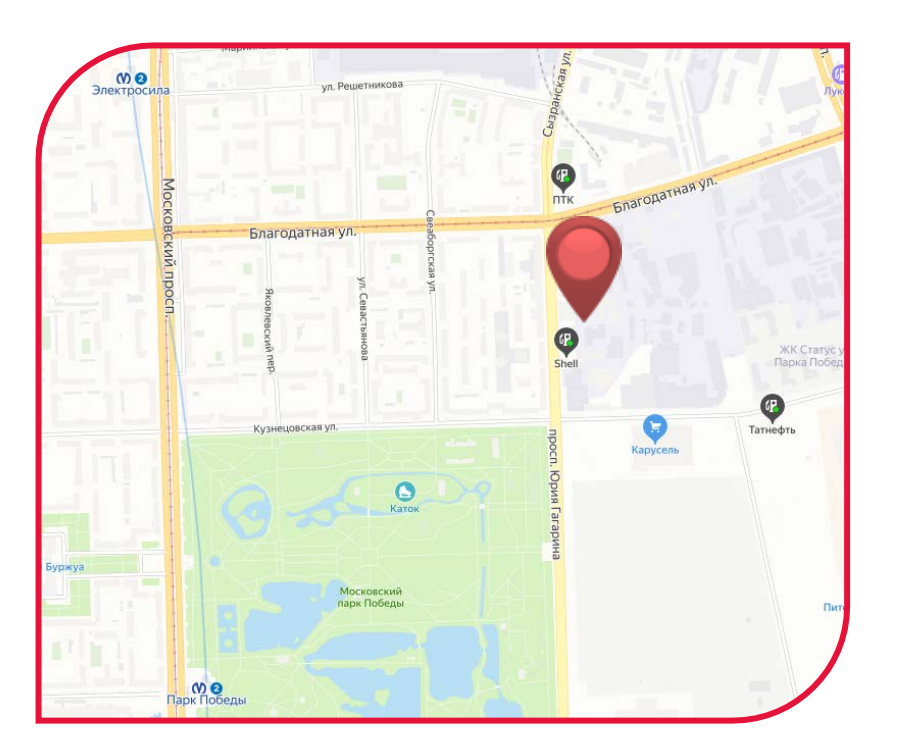

196105, Россия, Санкт-Петербург, пр. Юрия Гагарина 2A **+7 (812) 3-091-091** esg@esg.spb.ru sales@icad.spb.ru info@plantlinker.ru

**www.esg.spb.ru www.icad.spb.ru www.plantlinker.ru**